# Processus unifié pour la personnalisation des activités pédagogiques : méta-modèle, modèles et outils

Marie Lefevre

Encadrants : Stéphanie Jean-Daubias et Nathalie Guin Directeur : Alain Mille

Université Claude Bernard Lyon 1 – LIRIS 1

1<sup>er</sup> décembre 2009

### Contexte scientifique

- Environnements Informatiques pour l'Apprentissage Humain (EIAH)
- Personnalisation de l'apprentissage
	- Adaptation
		- Aux spécificités de chaque apprenant
		- Du contenu et de la manière de proposer un apprentissage
	- Support
		- Papier et/ou logiciel

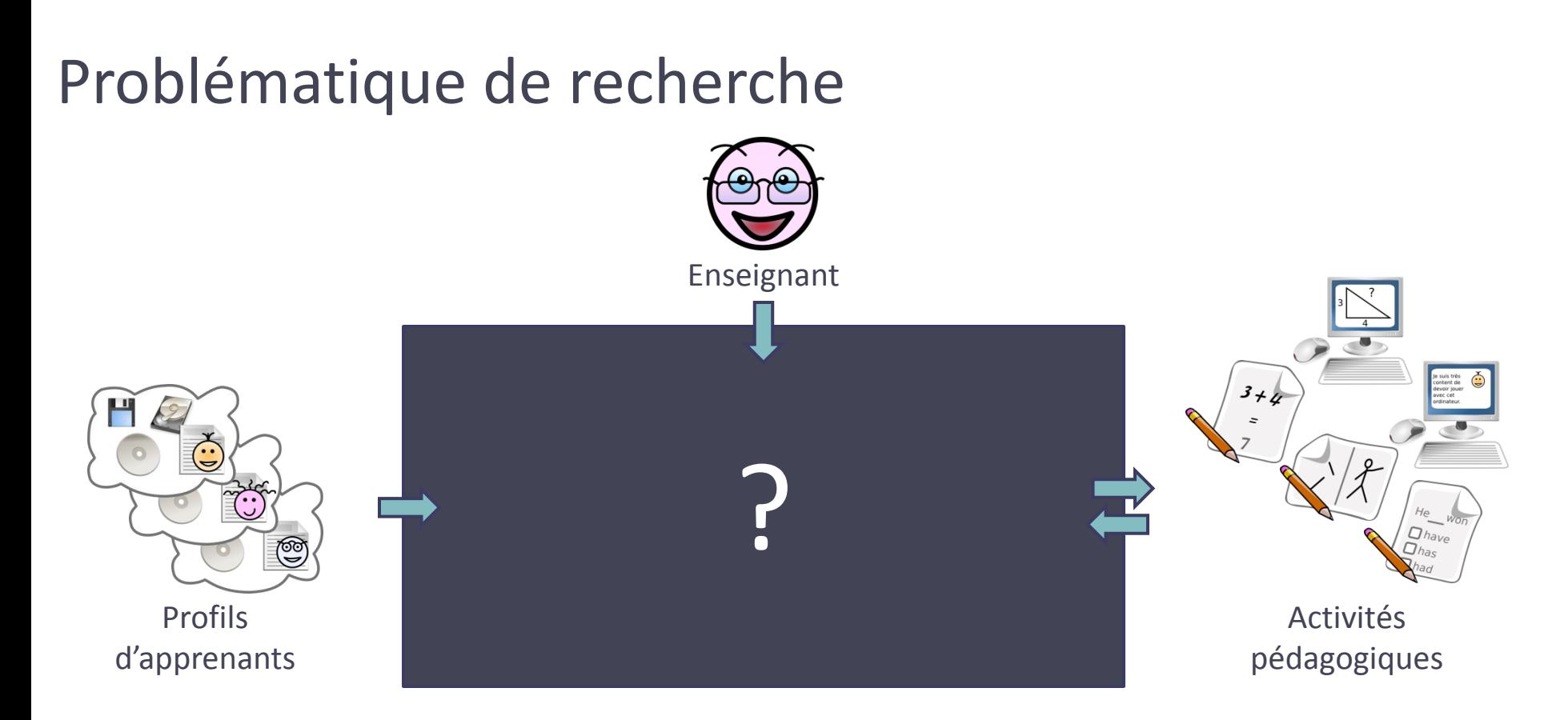

• Quel processus générique peut permettre de personnaliser les activités pédagogiques proposées aux apprenants, à partir de leurs profils, tout en étant guidé par les spécificités du contexte pédagogique ?

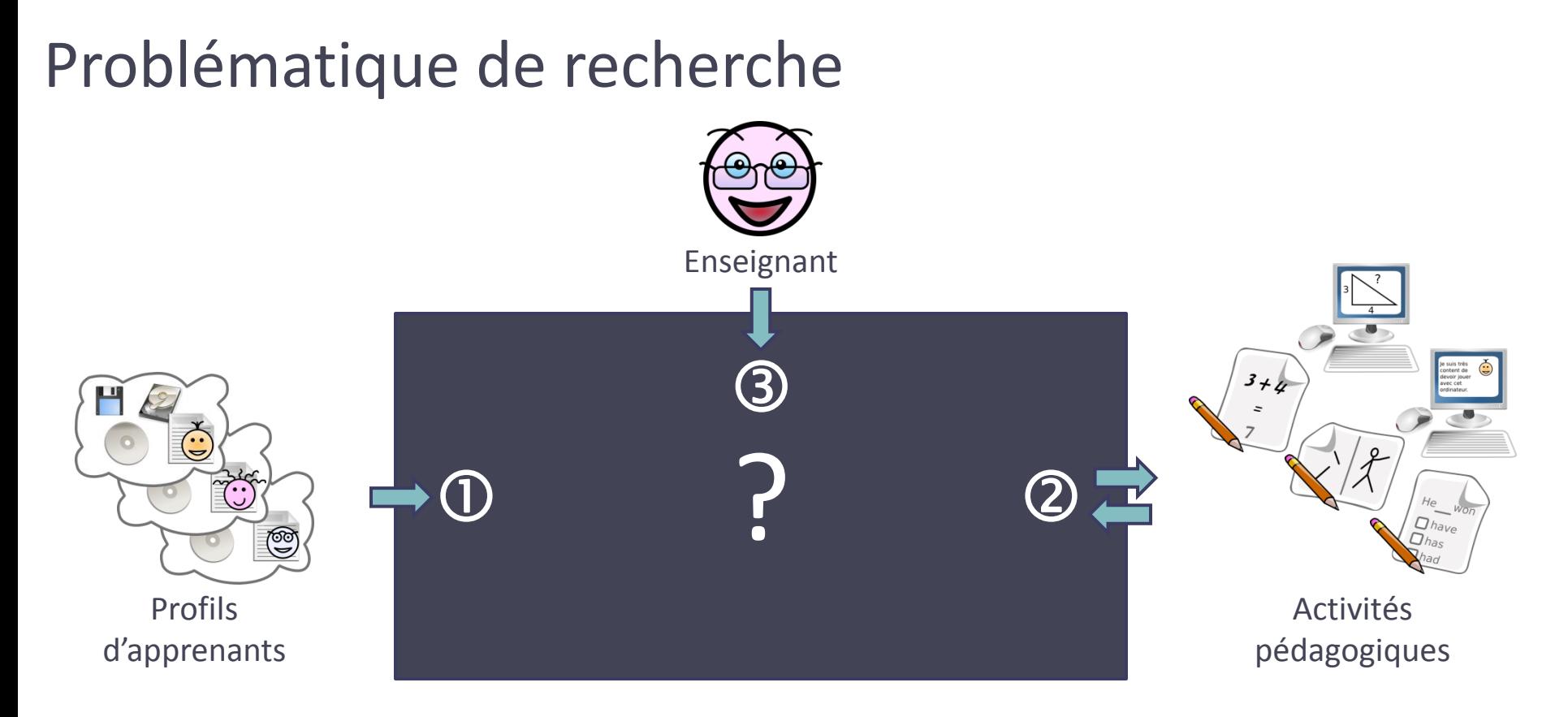

- 1) Comment exploiter les profils d'apprenants pour prendre en compte les individualités des **apprenants** ?
- 2) Comment adapter une activité pour prendre en compte les besoins et habitudes pédagogiques d'un **enseignant** ?
- 3) Comment acquérir l'expertise pédagogique de l'enseignant pour **affecter** une activité à un apprenant ?

### Plan

- Contexte
- État de l'art
- Mon approche
- Mes contributions
- Évaluations et perspectives

### Projet PERLEA

- Proposer des outils d'aide à l'enseignant
	- Pour fusionner les profils issus des pratiques des enseignants avec ceux issus d'EIAH
	- Pour exploiter ces profils au sein de la classe (visualisation et/ou proposition d'activités adaptées aux apprenants)
- $\Rightarrow$  Approche générique
	- Tous types de profils (papier-crayon et logiciel)
	- Tous niveaux d'études
	- Toutes disciplines

### Environnement EPROFILEA

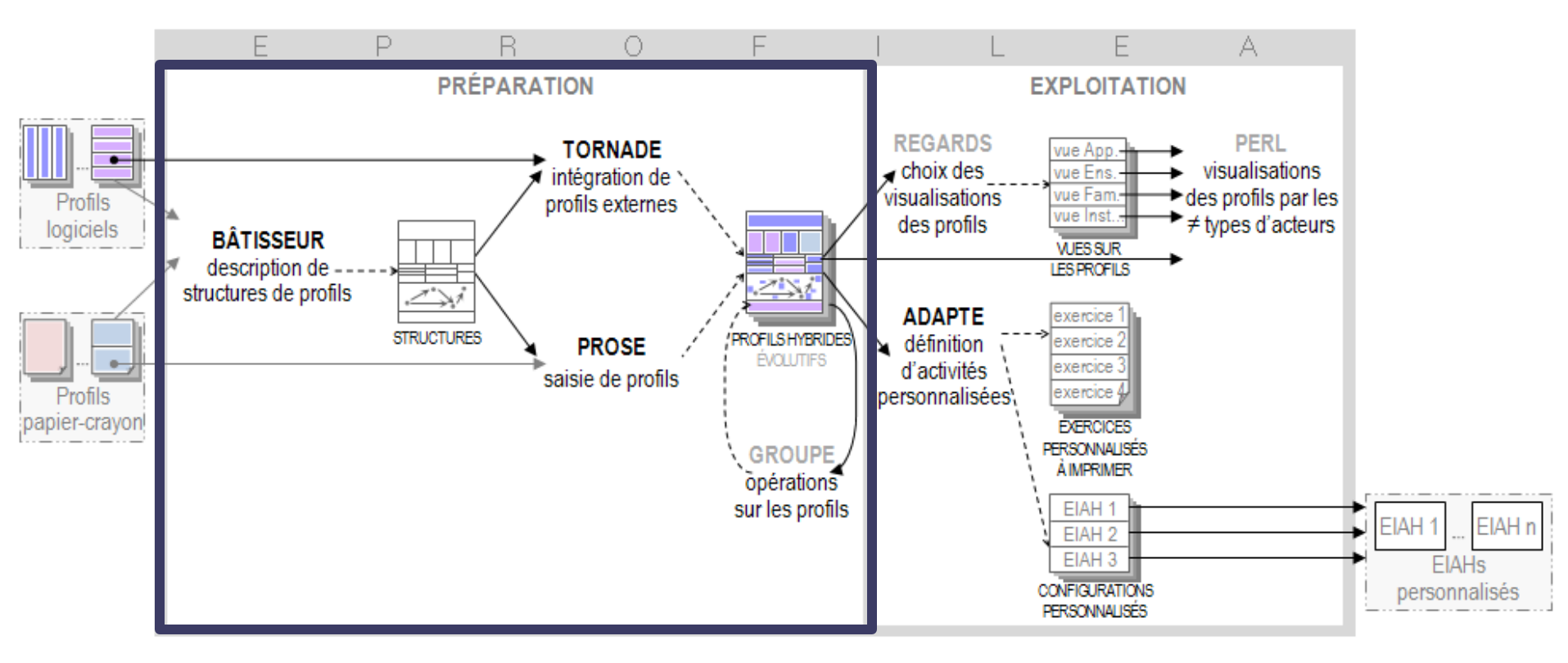

- Phase de préparation :
	- Uniformisation de la structure
	- □ Intégration des données

### Environnement EPROFILEA

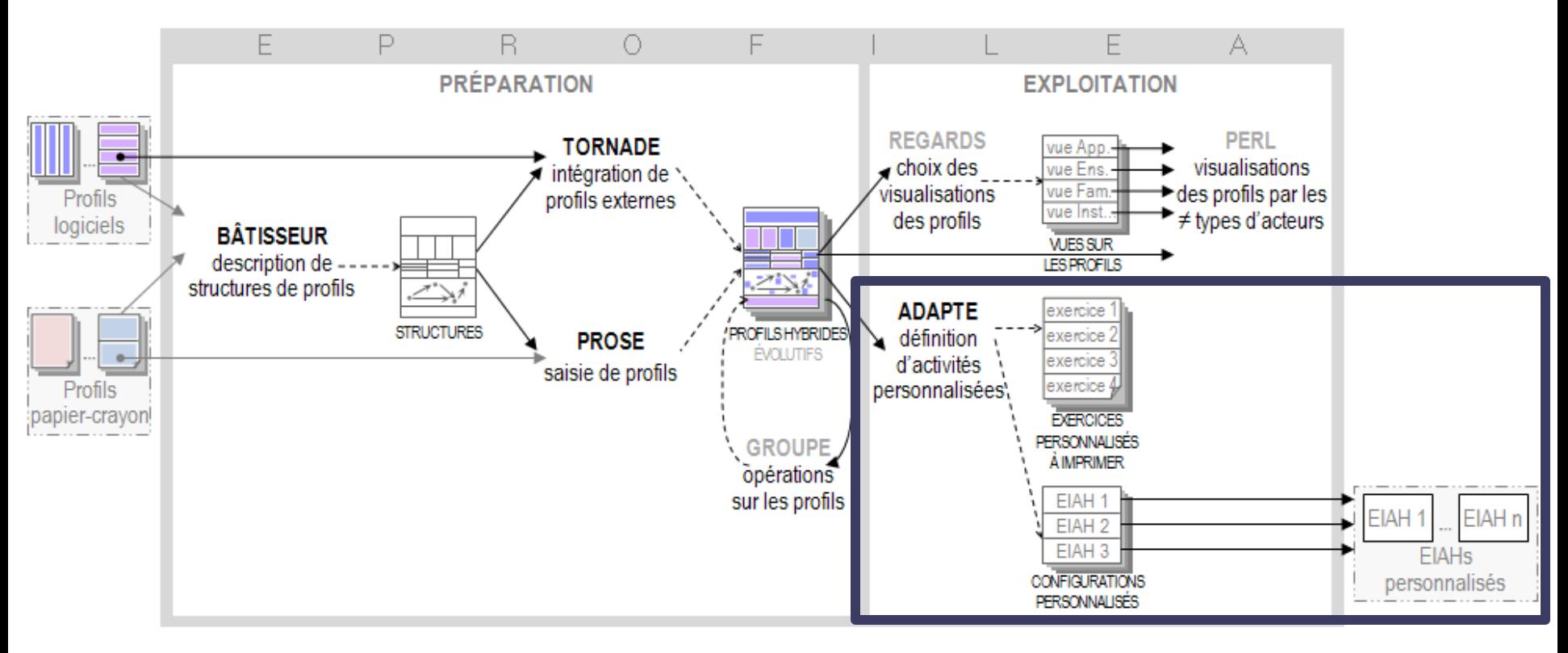

- Adapte
	- Proposition de séquences de travail adaptées aux apprenants
	- Activités papier-crayon et/ou EIAH

### Plan

- Contexte
- État de l'art
- Mon approche
- Mes contributions
- Évaluations et perspectives

### Personnaliser l'apprentissage

Affectation d'une activité à un apprenant

Par l'apprenant / le système Par l'enseignant

 $\Rightarrow$  Acquisition de l'expertise des enseignants

Approche

Stéréotype Profil / modèle d'apprenants

 $\Rightarrow$  Accès aux données

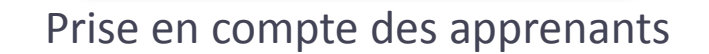

Outil auteur Logiciel paramétrable Scénario pédagogique

 $\Rightarrow$  Gestion de l'hétérogénéité  $\Rightarrow$  Adaptation des EIAH sans interface de configuration

Adaptation des activités aux habitudes des enseignants

### Piloter un système informatique de façon externalisée

- Approche des systèmes épiphytes
	- Système greffé sur une application quelconque
	- Espionner et raisonner sur les actions de l'utilisateur
	- Pour chaque hôte, développement d'un système particulier
- Approche par composants
	- □ 1 EIAH ~ 1 composant
	- Fournir un dispositif pour combiner ces composants
	- Nécessité d'indexer les EIAH
- Utilisation autonome des EIAH paramétrés
- $\checkmark$  Besoin d'informations sur le système à piloter

### Décrire un EIAH à l'aide de métadonnées

- Standards orientés description de contenus ▫ Dublin Core, LOM, SCORM
- Métadonnées sur besoins techniques et sur caractéristiques de paramétrage insuffisantes
- LSCM schéma de description des composants logiciels
	- Une section décrivant leur aspect génie logiciel
	- Une section décrivant leur aspect pédagogique et didactique
- Permet de décrire des EIAH à des fins de réutilisation mais non de personnalisation

### Plan

- Contexte
- État de l'art
- Mon approche
- Mes contributions
- Évaluations et perspectives

### Actuellement

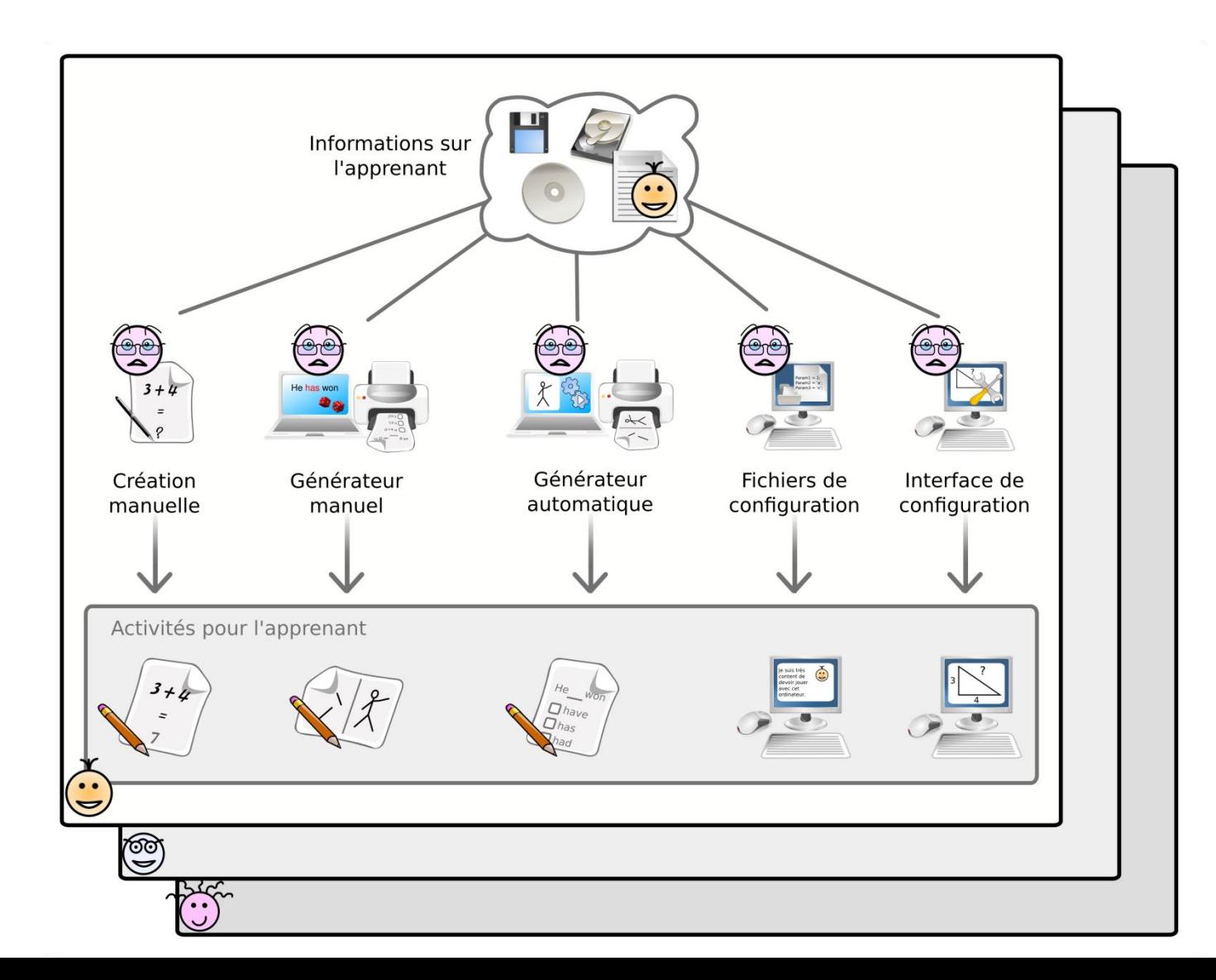

### Mon approche

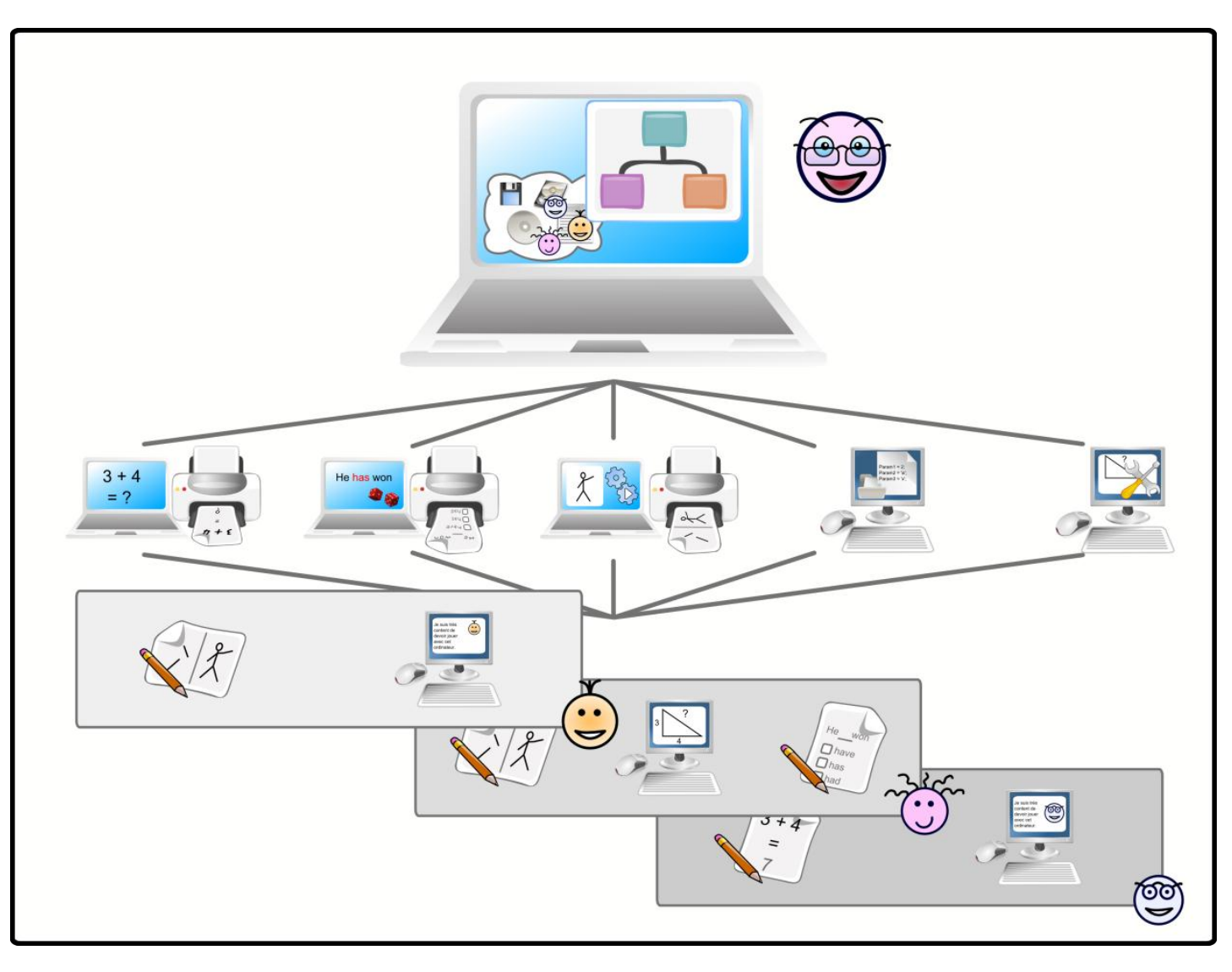

### Méthodologie

#### • Travail avec des enseignants

- 2 phases
	- · Identification des mécanismes implicites de personnalisation et conception du logiciel Adapte
	- Mise à l'essai de nos propositions
- Questionnaire sur les pratiques enseignantes
	- Identification des besoins et habitudes
		- Personnalisation d'activités pédagogiques
		- Utilisation de profils d'apprenants, de logiciels pédagogiques

### • Corpus d'activités

- Identification d'invariants dans la création/personnalisation
- Activités papier
	- Enseignants, manuels scolaires, générateurs d'exercices, Internet, recherche…
- Logiciels pédagogiques
	- Utilisation individuelle, différents types, provenances, publics, domaines

### Plan

- Contexte
- État de l'art
- Mon approche
- Mes contributions
- Évaluations et perspectives

### Mes contributions

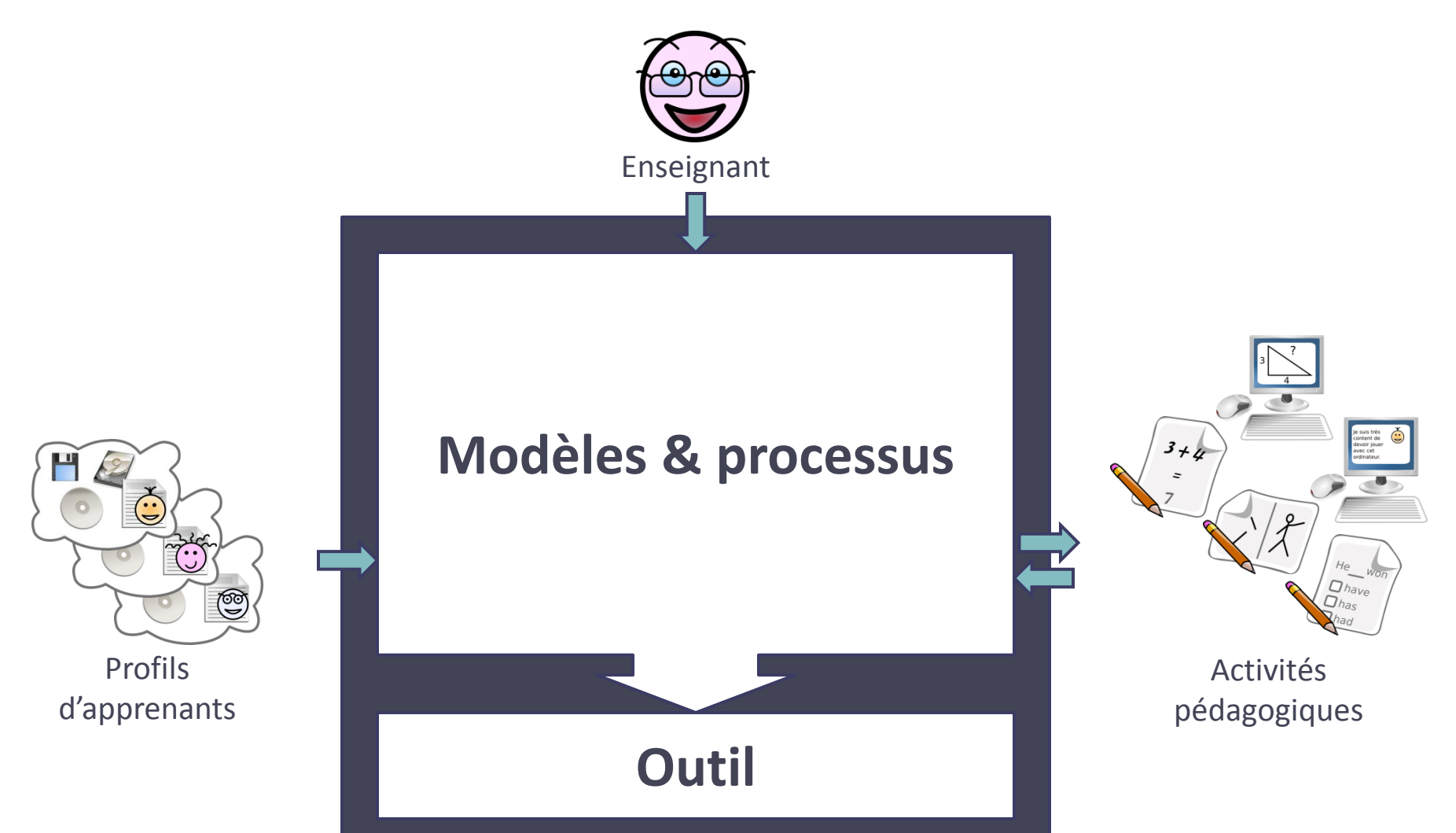

### Mes contributions

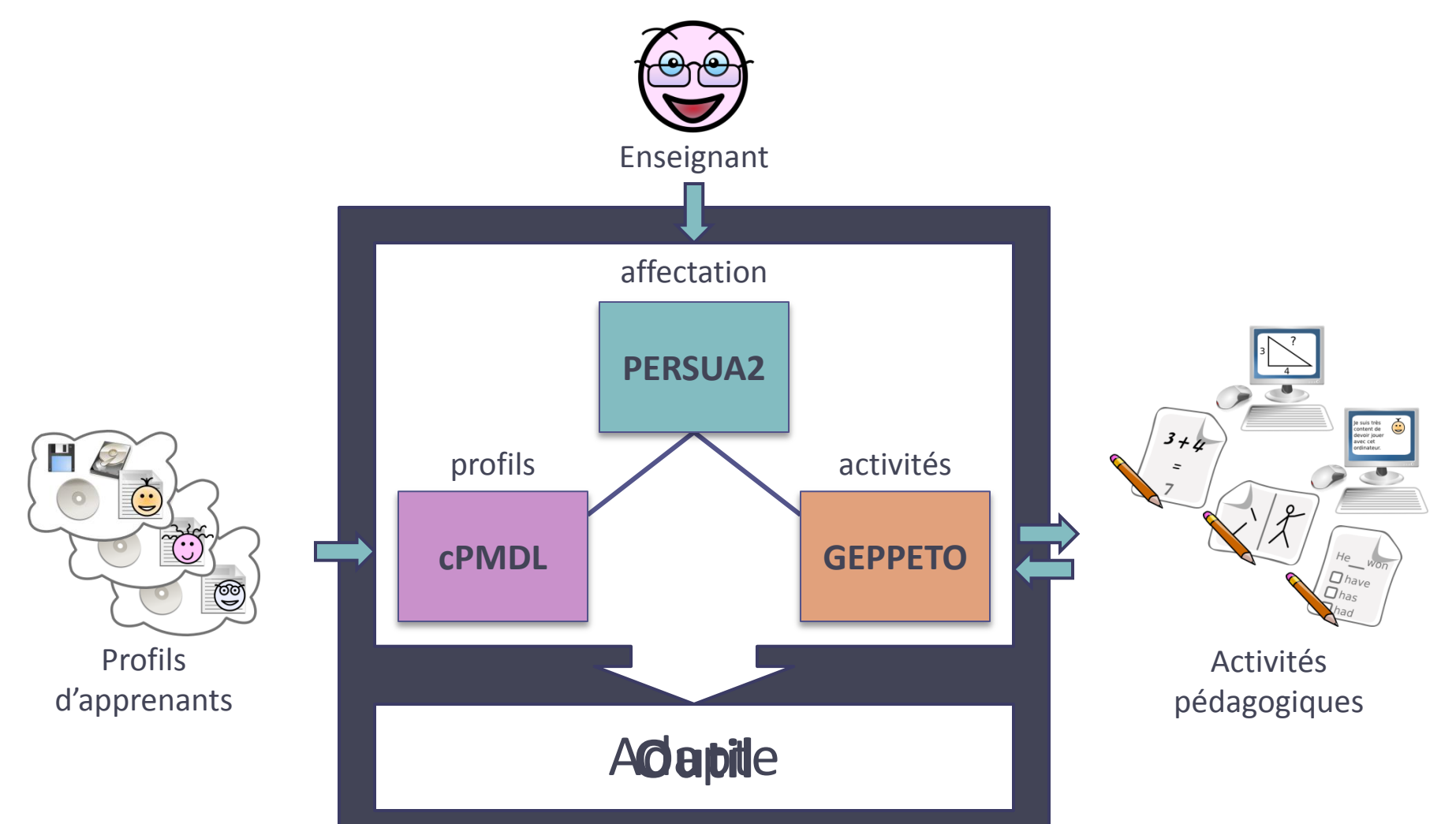

### Plan

- Contexte
- État de l'art
- Mon approche
- Mes contributions
	- Modèle de contraintes sur profils
	- Approche d'adaptation des activités
	- Modèle de personnalisation unifiée
	- Outil pour l'enseignant
- Évaluations et perspectives

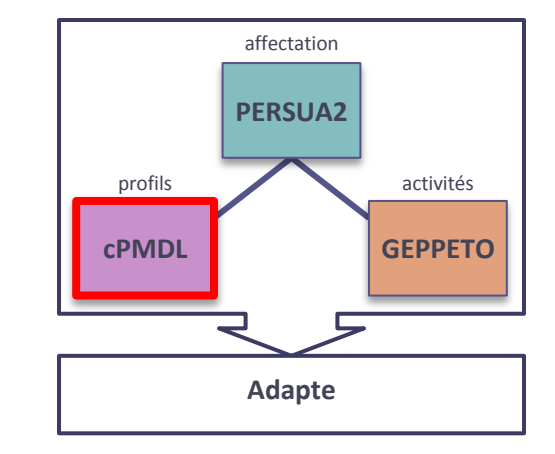

### Préalable

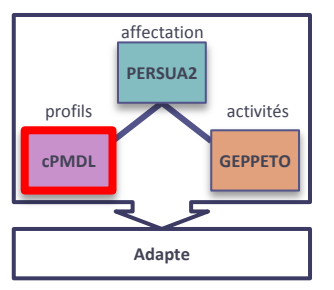

- Profil d'apprenant [Jean-Daubias 03]
	- Ensemble d'informations interprétées
	- Collectées ou déduites à l'issue d'une ou plusieurs activités pédagogiques, informatisées ou non
	- Connaissances, informations méta-cognitives, compétences, conceptions, comportement
- Profils issus de sources diverses (enseignants et logiciels)
	- Données et structures variées
	- $\Rightarrow$  Nécessité d'harmoniser les profils : langage de modélisation de profils PMDL [Eyssautier-Bavay 08]
	- $\Rightarrow$  Comment sélectionner certaines informations d'un profil ?

### Modèle cPMDL : contraintes sur profils

- Contrainte sur profils portant sur une valeur
	- **EXECTED:** CP<sub>V(T)</sub> = {Elt, (valeur<sub>1</sub>, .., valeur<sub>n</sub>)}, 1 ≤ n ≤ card(*liste\_valeurs*)
	- □ Numérique :  $CP_{V(N)} = \{E|t, ((i, b_i), (s, b_s))\}, i \leq s$
	- □ Entier : CP<sub>V(E)</sub> = {Elt, ((i, b<sub>i</sub>), (s, b<sub>s</sub>))}, i e  $N^*$ , i ≤ s
- Contrainte sur profils portant sur un élément
	- $\text{C} \text{P}_{\text{E}} = \{ \text{Elt}, (\text{echelle}_{1}, \ldots, \text{echelle}_{n}), \text{Ech}_{R}, \text{Op}, \text{CP}_{V} \}$
- Contrainte sur profils portant sur un nombre d'occurrences
	- □  $CP_0 = \{E \mid t, ((SsE \mid t_1, CP_1), ..., (SsE \mid t_n, CP_n)), ((i, b_i), (s, b_s))\},$  $n \geq 2$ , i, s  $\in N^*$ , i  $\leq s$ , s  $\leq n$
- Combinaison
	- □ ET, OU, NON, ()

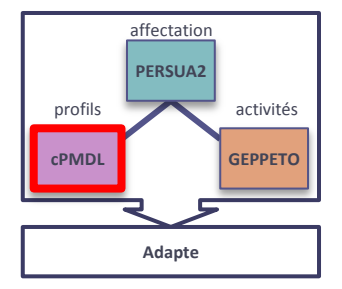

#### cPMDL dans Adapte profils activités **GEPPETO cPMDL** .<br>Création d'une nouvelle com<br>Contrainte surla valeur Plan du texte  $\Box$ ok Définition de la stratégie pédagogique **Adapte**Fichier Edition Outils Langue Paramtères Aide maîtrisé<br>partiellement maîtrisé Intervalle concerné contrainte  $\overline{\mathbb{R}}$ Liste des contraintes Structure de profils "Récit subjectif" se trouvant : "... VFichiers Élément du profil Opération Valeurs concernées utilisateur\Structure de profils\Récit subjectif.str" maítrisé Intervale concern partiellement C<sub>1</sub> Orthographe > Accords des participes pas  $[0.. 5]$ Détail de la brique Liste : "Plan du texte" Orthographe > Accords des participes pas  $[5, 7]$ C<sub>2</sub> E Repérage du cadre spatio-temporel  $\sqrt{13}$ Intervale concern nartiellement maîtris  $\pmb{\times}$ non maîtrisé valeur : échelle [maîtrise (3 niveaux)] Ė⊢Les changements de temps i valeur : échelle [maîtrise (3 niveaux)]. Autre contrainte sur cet élémer  $\dot{\boxdot}$  les péripéties  $\sqrt{\sqrt{}}$ X Annuler -valeur : échelle [maîtrise (3 niveaux)] Nouvelle rèale Nom Non maitrise PP avoir Priorité  $\Delta$  normal  $\overline{\phantom{a}}$ the > Accords des narticines nassés > auxiliaire "avoir" > 1ième vale  $|C1$  ou  $C2$ Pour tous les élèves  $SI:$ Mur de briques de la structure Associer les structures d'activités... ALORS: et F157 Conjugaison PP Avoir.TAB Autre contrainte sur cet élémen Valider OU. X Annuler Ecriture récit subjectif priugaison > passé simple de l'indicat SINON: Associer les structures d'activités... e contient une seule valeur semble de valeurs, précisez quelle opération vous voulez faire sur<br>alle concerné par la contrainte : Orthographe Conjugaisc somme maîtrise (3 niveaux) né l'intervall  $\overline{\phantom{a}}$ les valeurs des présents les différents "je" maîtrise Intervalle concerné ? Aide  $\times$  Re X Annuler la règle Valider la règle Autre contrainte sur cet élér Valider X Annuler

**PERSUA2** 

affectation

### Plan

- Contexte
- État de l'art
- Mon approche
- Mes contributions
	- Modèle de contraintes sur profils
	- Approche d'adaptation des activités
	- Modèle de personnalisation unifiée
	- Outil pour l'enseignant
- Évaluations et perspectives

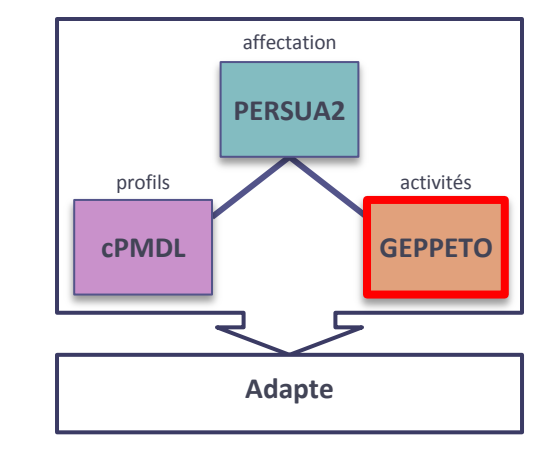

GEPPETO : modèles et processus pour adapter les activités pédagogiques

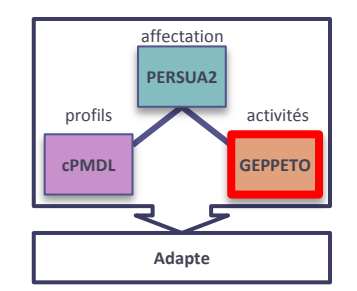

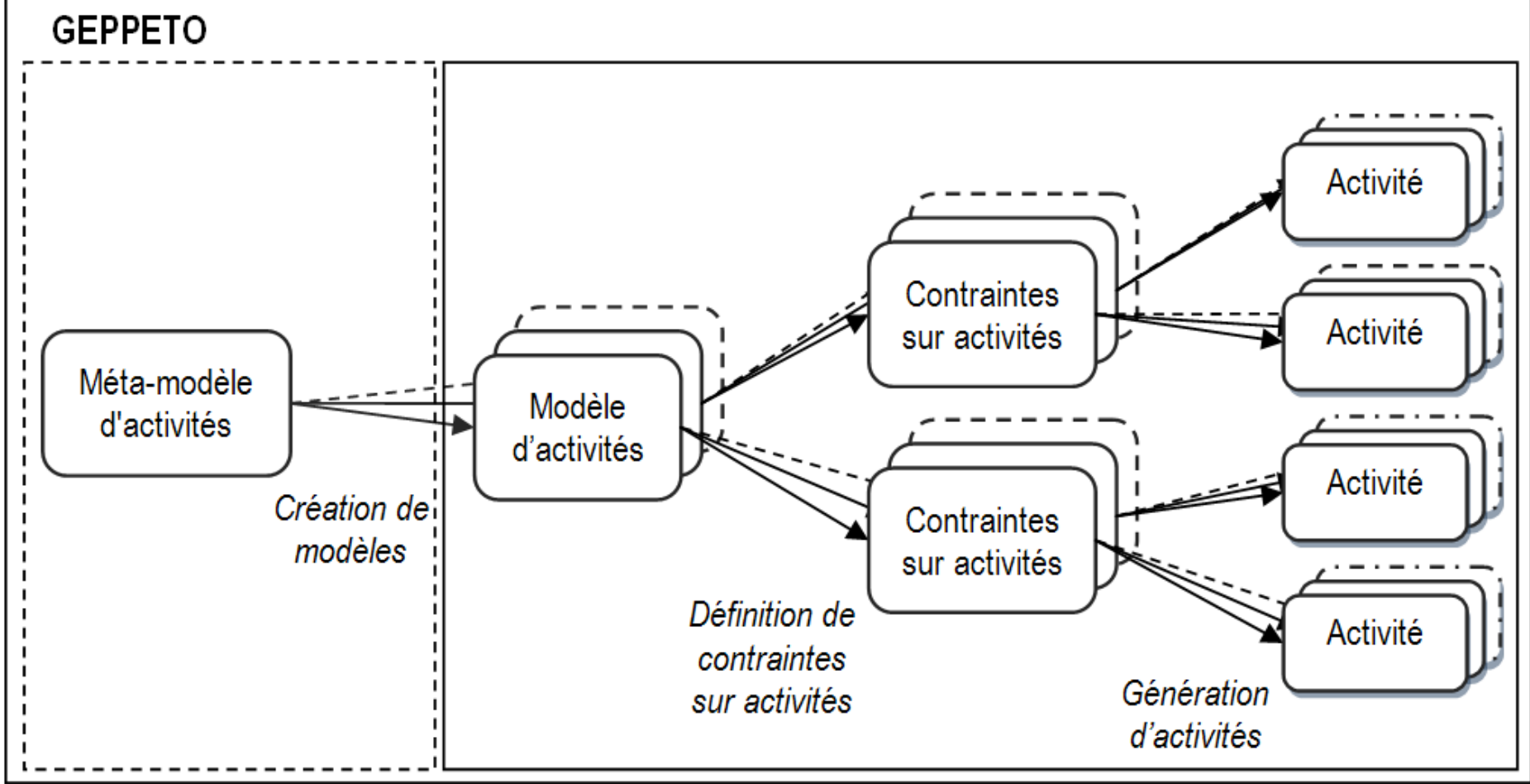

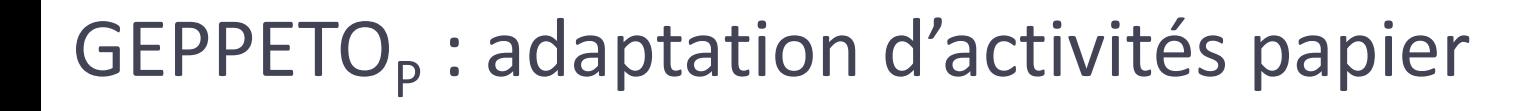

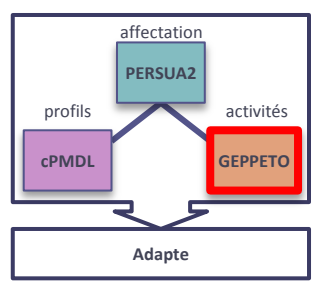

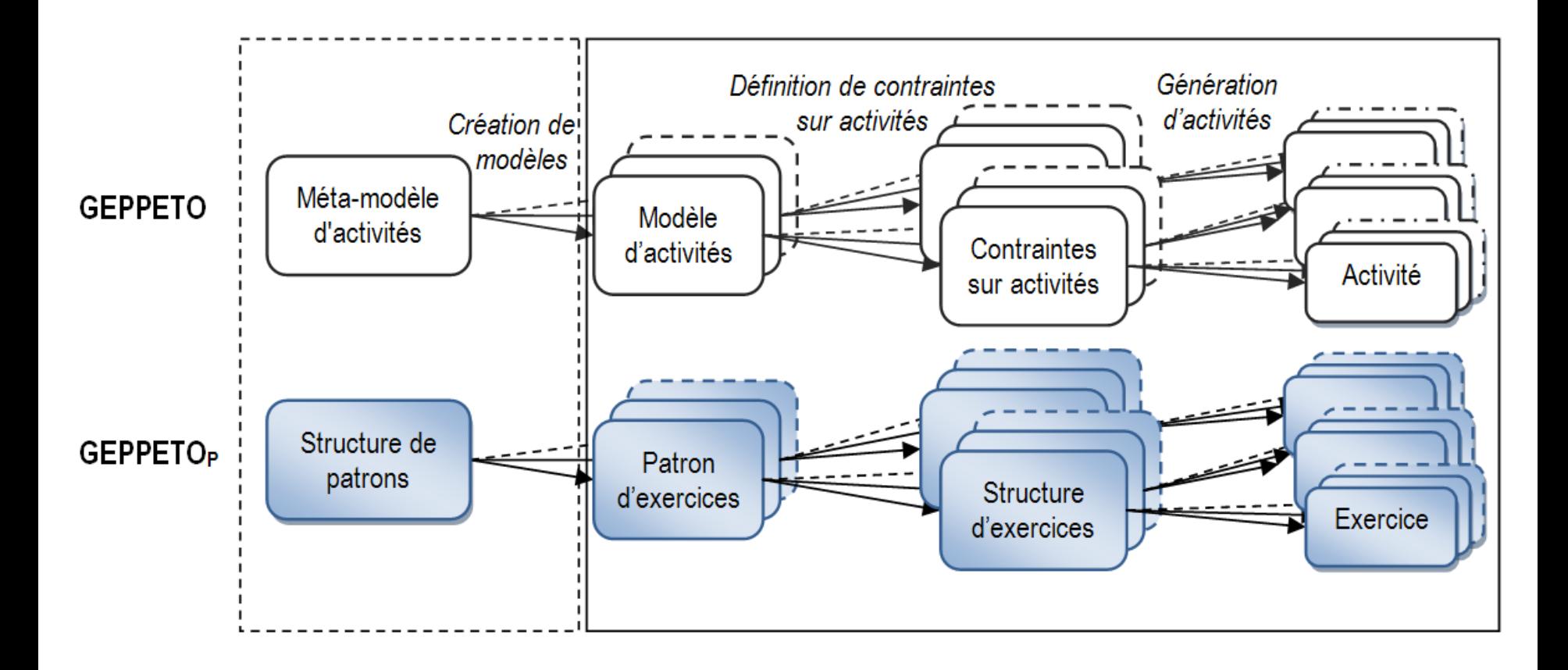

## GEPPETO<sub>P</sub>: typologie des activités papier

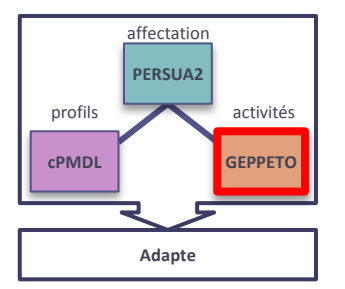

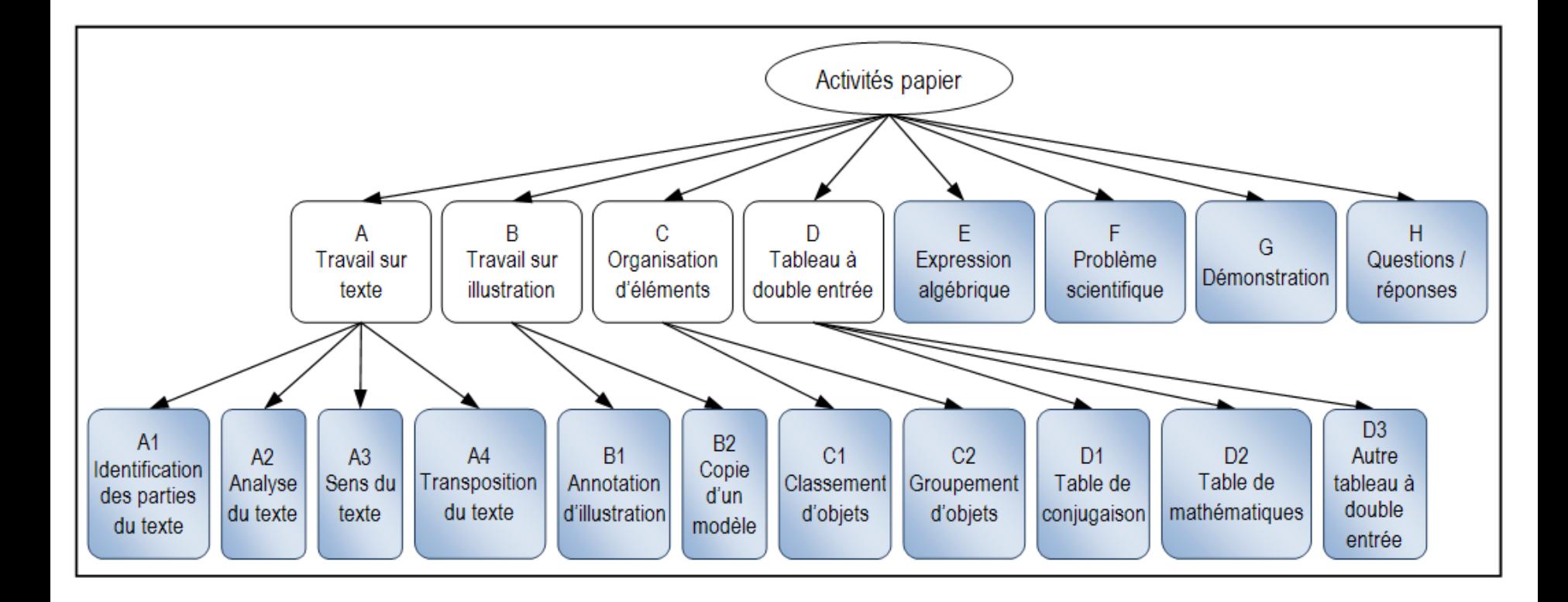

### GEPPETO<sub>P</sub> : architecture générique de générateurs d'activités papier

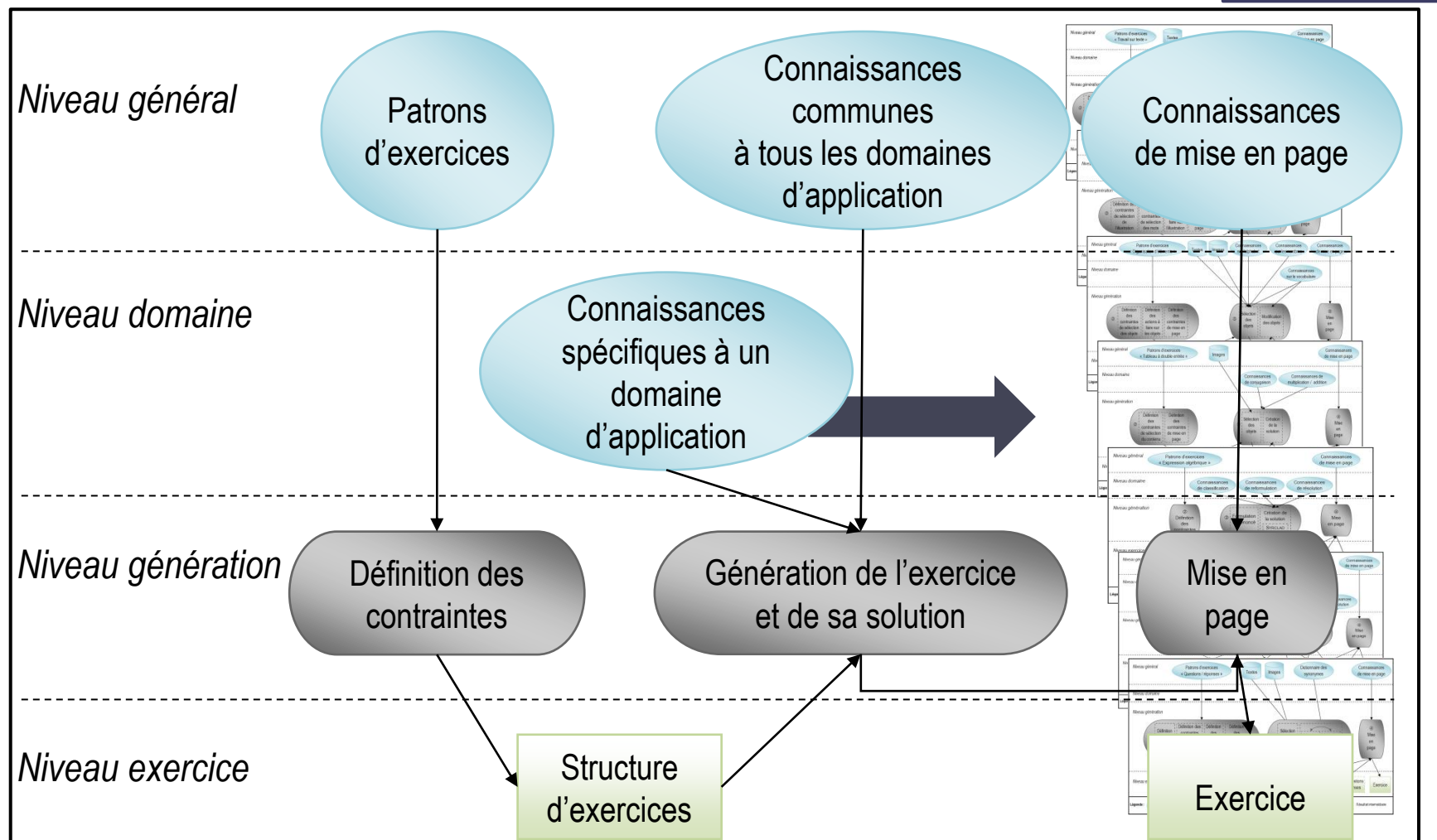

**PERSUA2** 

**Adapte**

**cPMDL** profils

affectation

**GEPPETO** activités

affectation

#### **PERSUA2** GEPPETO<sub>p</sub> dans Adapte profils activités **cPMDL GEPPETO**  $\Box$ o $\boxtimes$ Générateur d'exercice de type "Travail sur texte" **Adapte**-Cons  $\Box$ o $\boxtimes$ Comérateur d'exercices de type "Problèmes scientifiques classifiables"  $\sigma$ Traits <mark>& Générateur d'exercices</mark> Feuille d'exercices personnalisée pour Ophelie Correction de la feuille d'exercices personnalisée Consigne x -Thèn pour Ophelie Sélection d'une con Exercice 1 : Conjuguez les verb Conjugez les verbes suivants à l'indicatif présent et pour les lère, 2ème personnes du pluriel : -Texte Saisie d'une consigl Verbes : voir, jeter. -Cł Correction 1: Persi voir : nous voyons, vous voyez jeter : nous jetons, vous jetez Contraintes<sup>-</sup> وأوامله ولواحله ولواحله والواحل والمتواطر والمتواد ولواحله ولواحله والواحل والمتواطر والمواحل والمتواطر والمتواطر **Exercice 2:** anglais Langue ? Ce matin, Damien avait 42 fleurs. Il en a 32 maintenant. Damien a-t-il donné ou cueilli des fleurs Correction 2: Temps Indicat Combien ? Vale Damien a donné 10 fleurs -Groupe Interv  $\Box$  Régulier Écart Personne **Exercice 3:** Correction 3:  $\nabla$  Je **Ret**  $\overline{M}$  Tu Ce matin, Romain avait des jonquilles. Il en a donné 14 à midi. Il en a 11 maintenant. Quel était le Romain avait 25 jonquilles Verbes prioritaires nombre de jonquilles de Romain au début ? Com  $\boxed{\blacksquare}$  to eat  $\exists$  to play Comp  $\mathbin{\exists}$  to become Correction 4: -Supp Comp .C.O Comp -Quota-**Exercice 4:** finir : il finirait Nombre total de verbes Conjugez le verbe suivant au conditionnel présent pour la 3ème personne du singulier : Verbe : finir. ? Aide

## GEPPETO<sub>S</sub>: adaptation d'activités logicielles

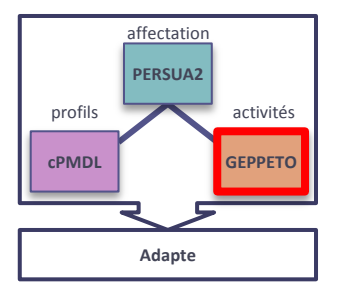

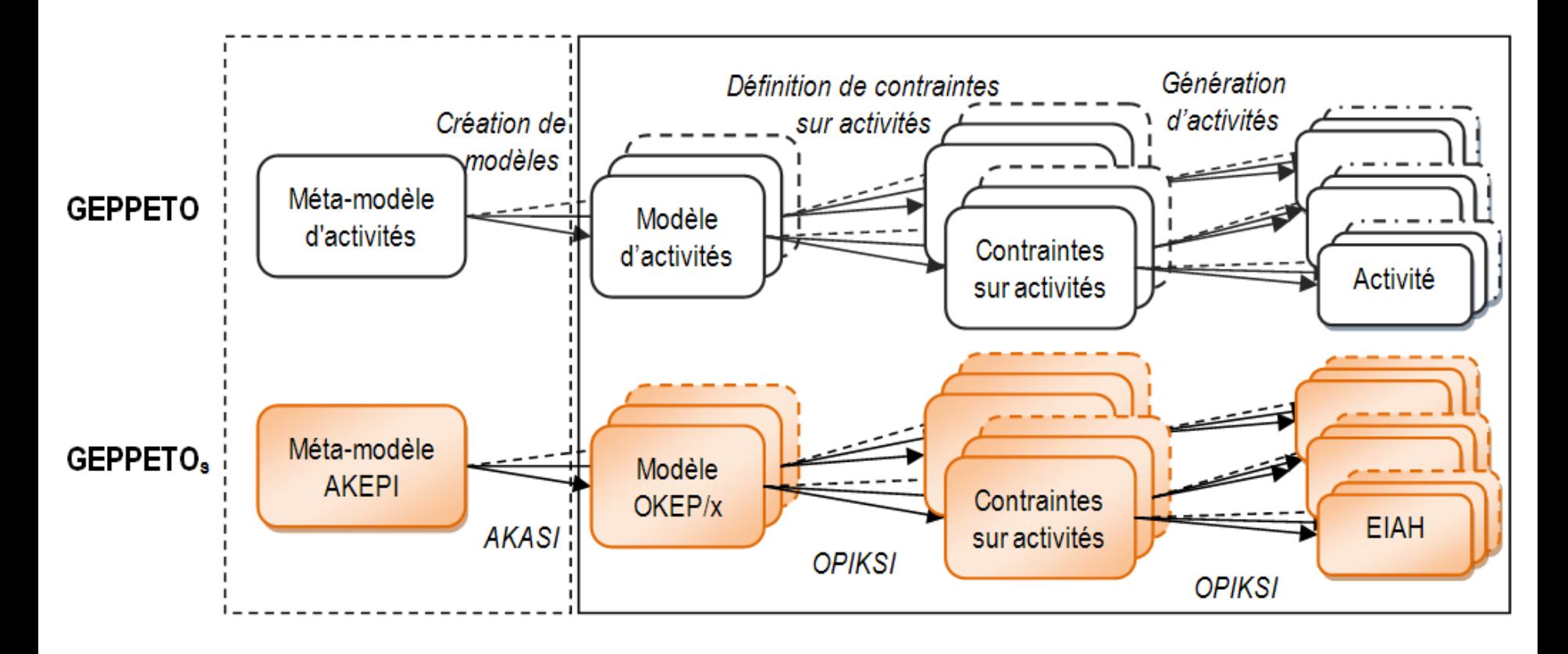

### GEPPETO<sub>S</sub>: facettes et moyens de paramétrage

- Que peut-on personnaliser ?
	- Activités
	- Séquences d'activités
	- Rétroactions
	- Fonctionnalités
	- □ Interfaces
- Comment agir sur l'EIAH ?
	- Directement sur les fichiers de configuration
	- Via des interfaces

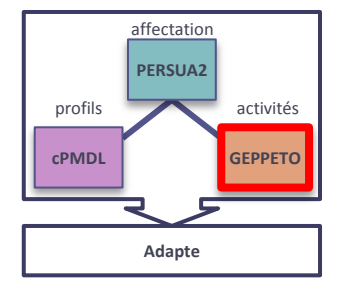

## $GEPPETO<sub>S</sub> : models$

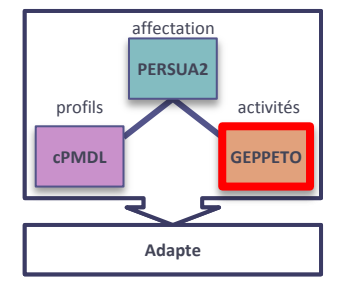

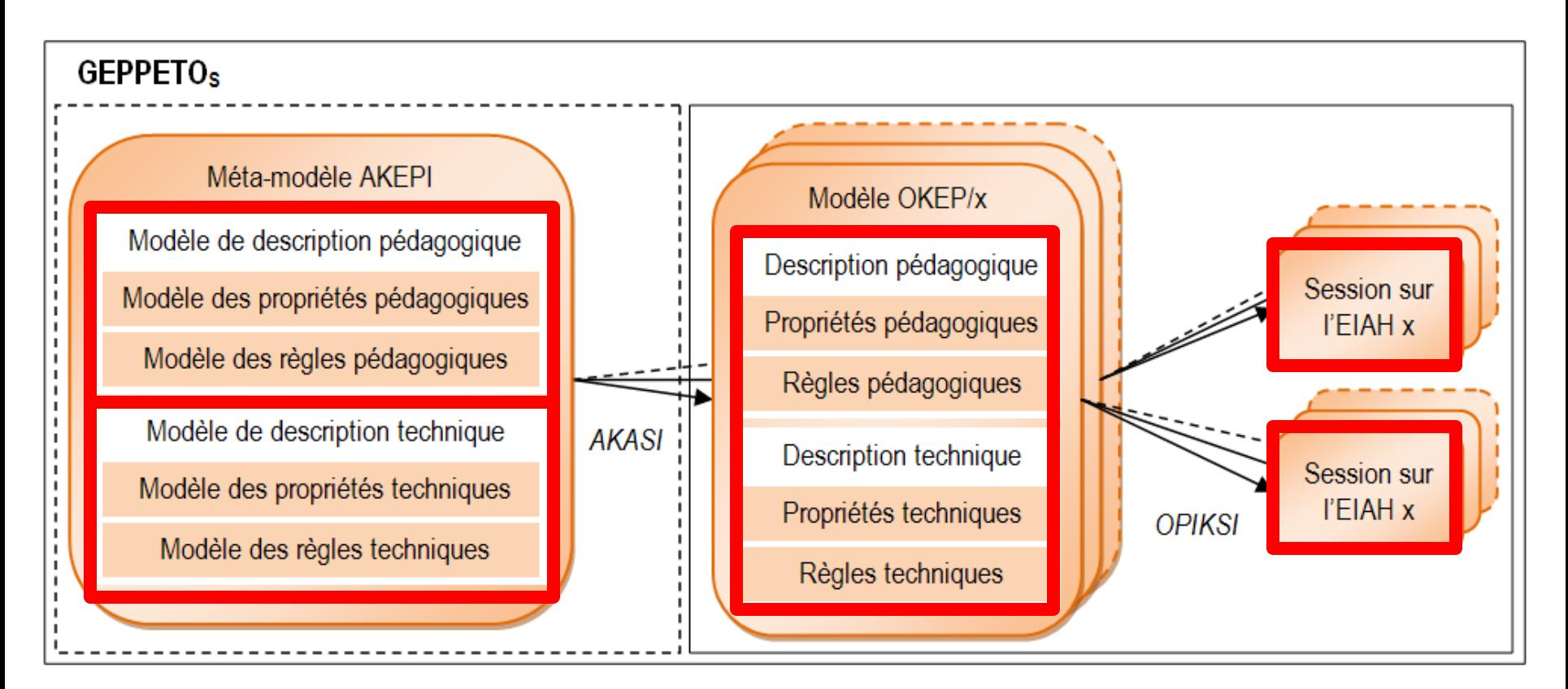

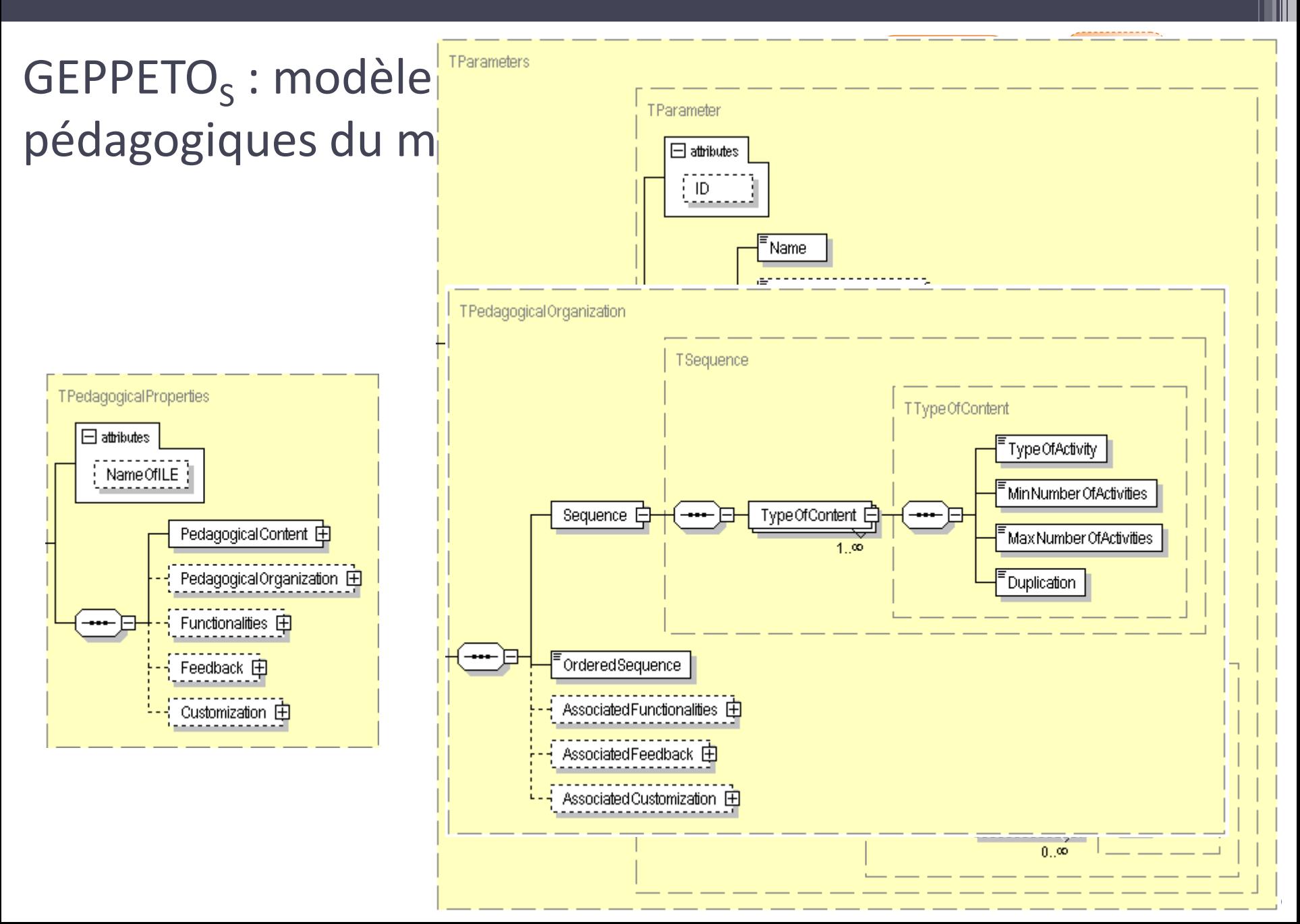

GEPPETO<sub>S</sub>: modèle des règles pédagogiques du méta-modèle AKEPI

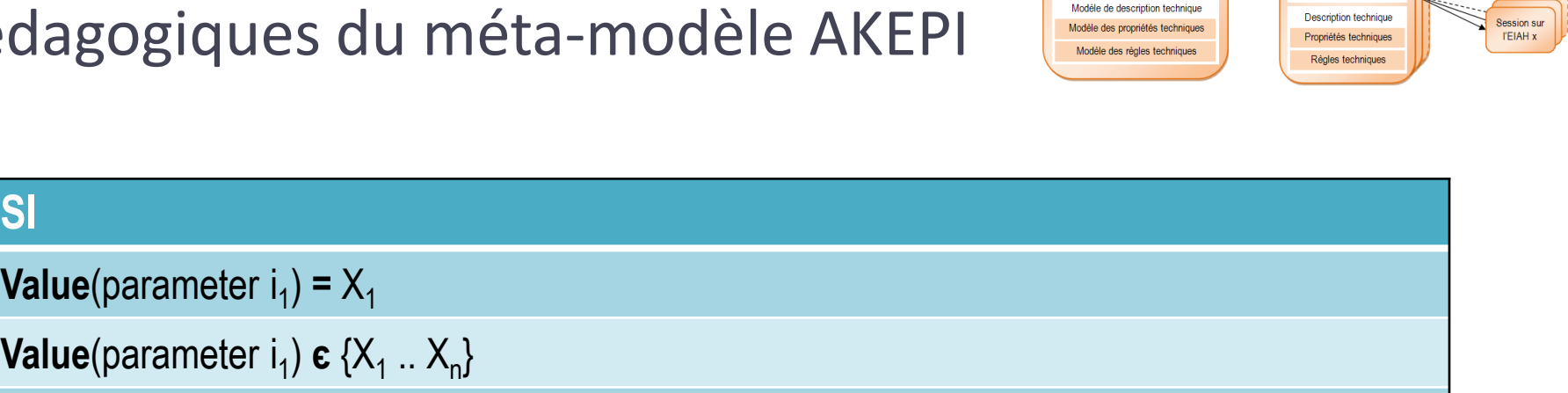

Méta-modèle AKEP

Modèle de description pédagogiqu

dèle des règles pédagogique

Modèle OKEP/:

Description pédagogiqu Propriétés pédagogiques

Régles pédagogiques

**I'EIAH x** 

Value(parameter i 1 ) est **non définie**

 $\textsf{C}_1$ et  $\textsf{C}_2$  où  $\textsf{C}_i$  est une contrainte sur la valeur d'un paramètre

#### **ALORS**

**SI**

**Value**(parameter  $j_1$ ) =  $Y_1$ 

Le paramètre j<sub>1</sub> sera inaccessible

**ValueDomain**(parameter j<sub>1</sub>) = {Y<sub>a</sub> .. Y<sub>b</sub>} avec a≥m et b≤n, où m et n sont les bornes initiale

 $\textsf{C}_1$ et  $\textsf{C}_2$  où  $\textsf{C}_\mathsf{i}$  est une contrainte sur la valeur ou le domaine de valeur d'un paramètre

 $GEPPETO<sub>S</sub>$ : acquisition des connaissances propres à un EIAH

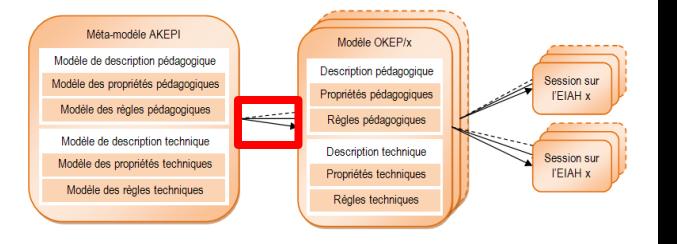

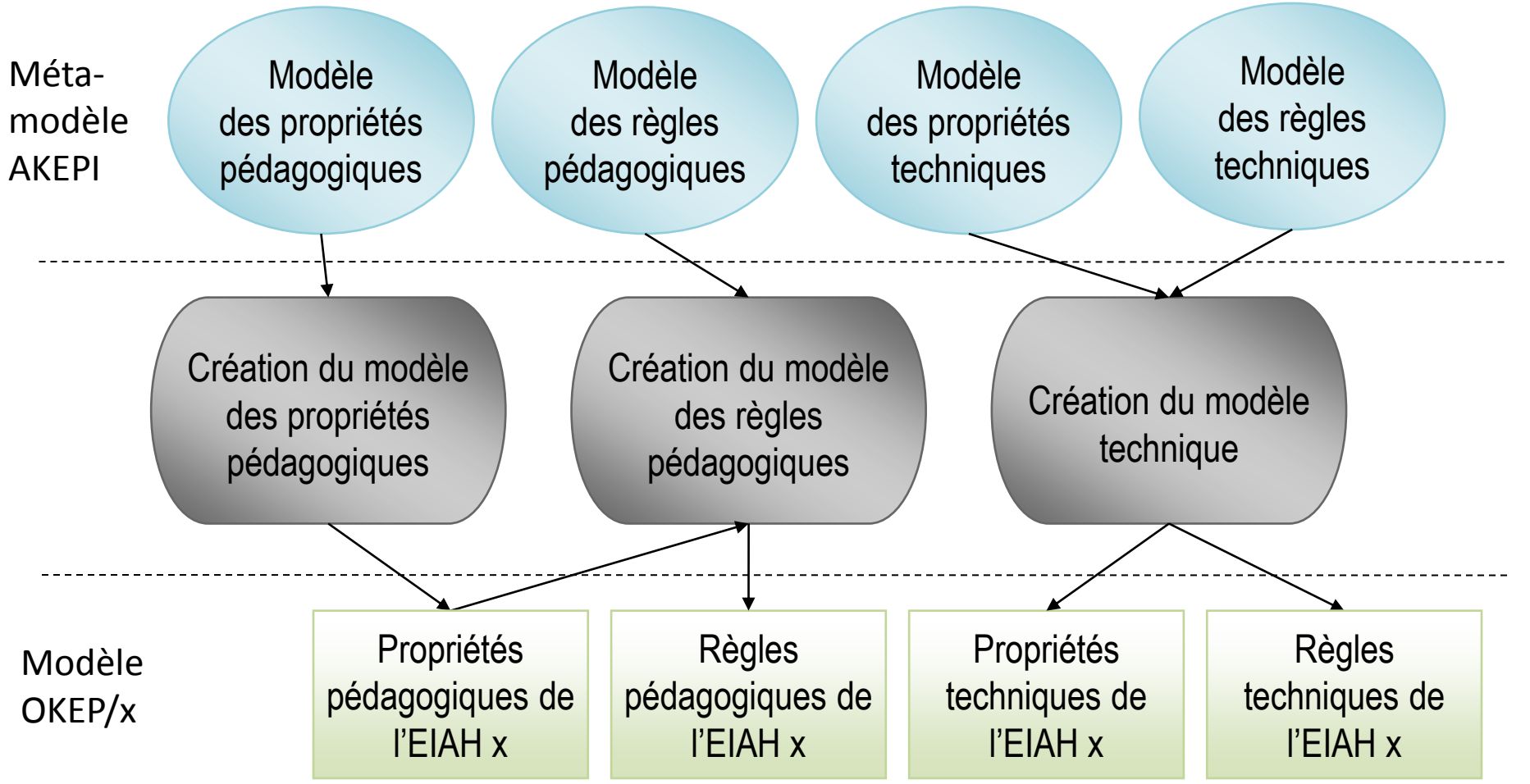

GEPPETO<sub>S</sub> dans Adapte

#### Méta-modèle AKEPI Modèle OKEP/x Modèle de description pédagogique Description pédagogique Session sur Modèle des propriétés pédagogiques Propriétés pédagogiques **I'EIAH x** Modèle des règles pédagogiques Règles pédagogiques Modèle de description technique Description technique Session sur Modèle des propriétés techniques Propriétés techniques **TEIAH x** Modèle des règles techniques Régles techniques

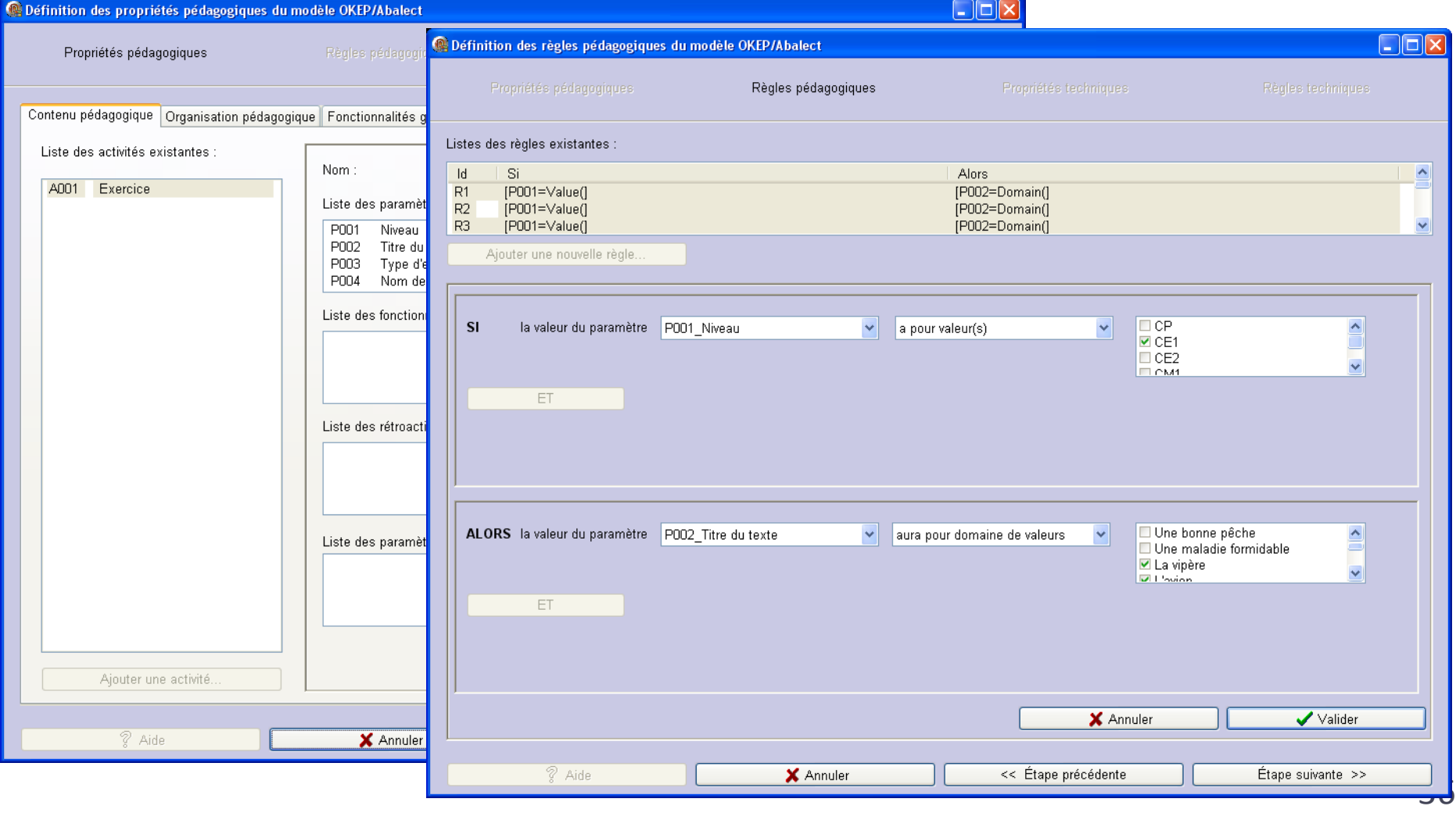

### GEPPETO<sub>S</sub>: propriétés pédagogiques du modèle OKEP/Abalect

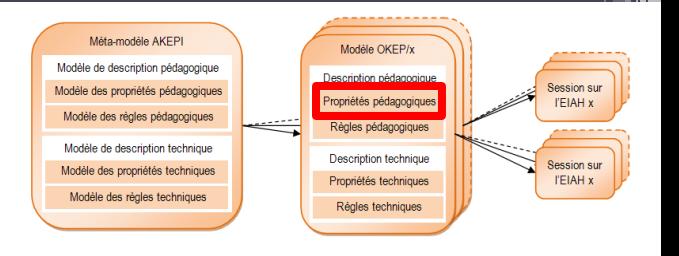

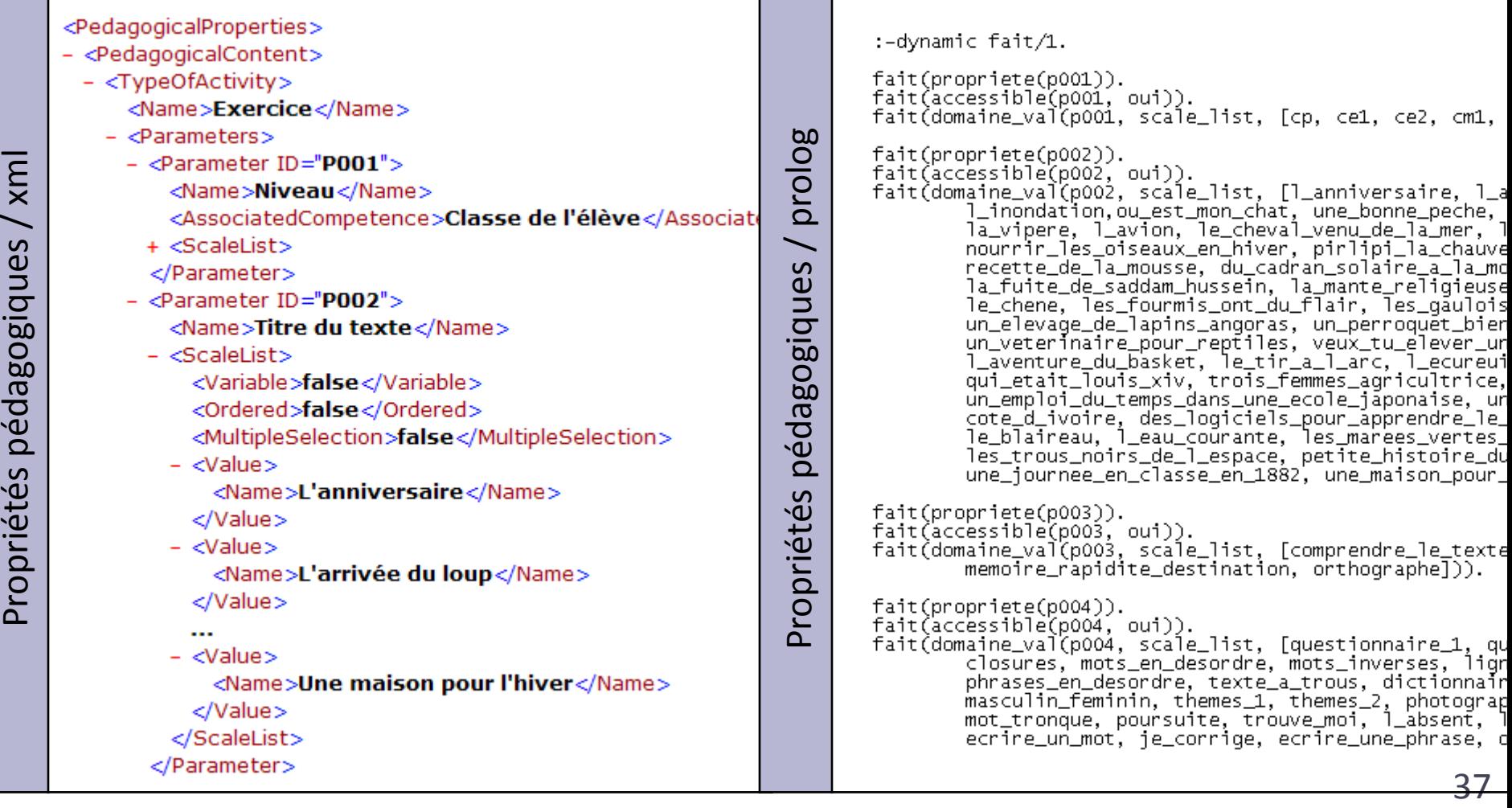

### GEPPETO<sub>S</sub>: règles pédagogiques du modèle OKEP/Abalect

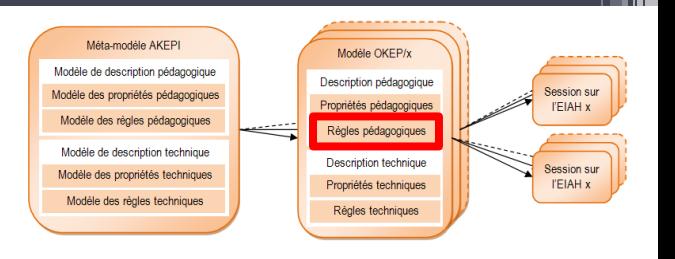

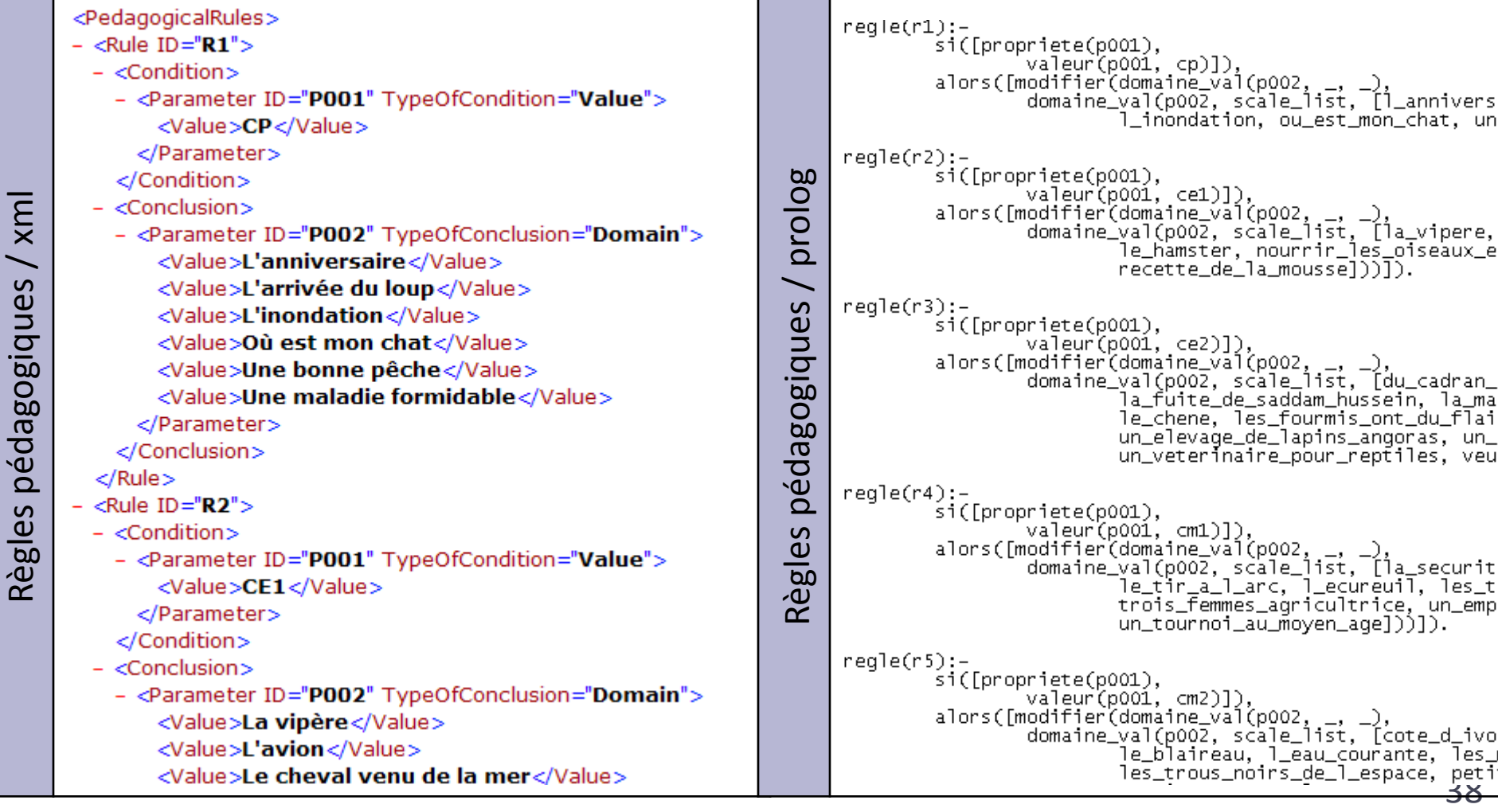

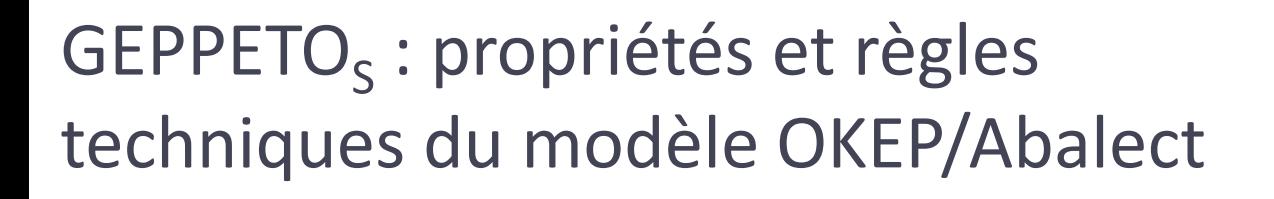

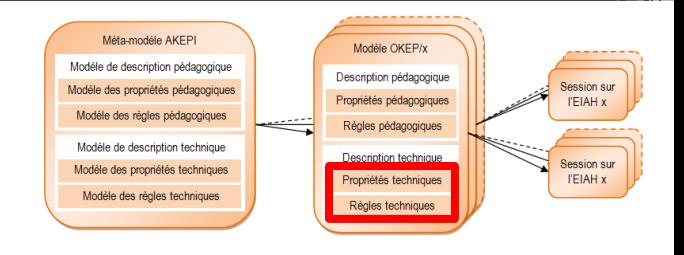

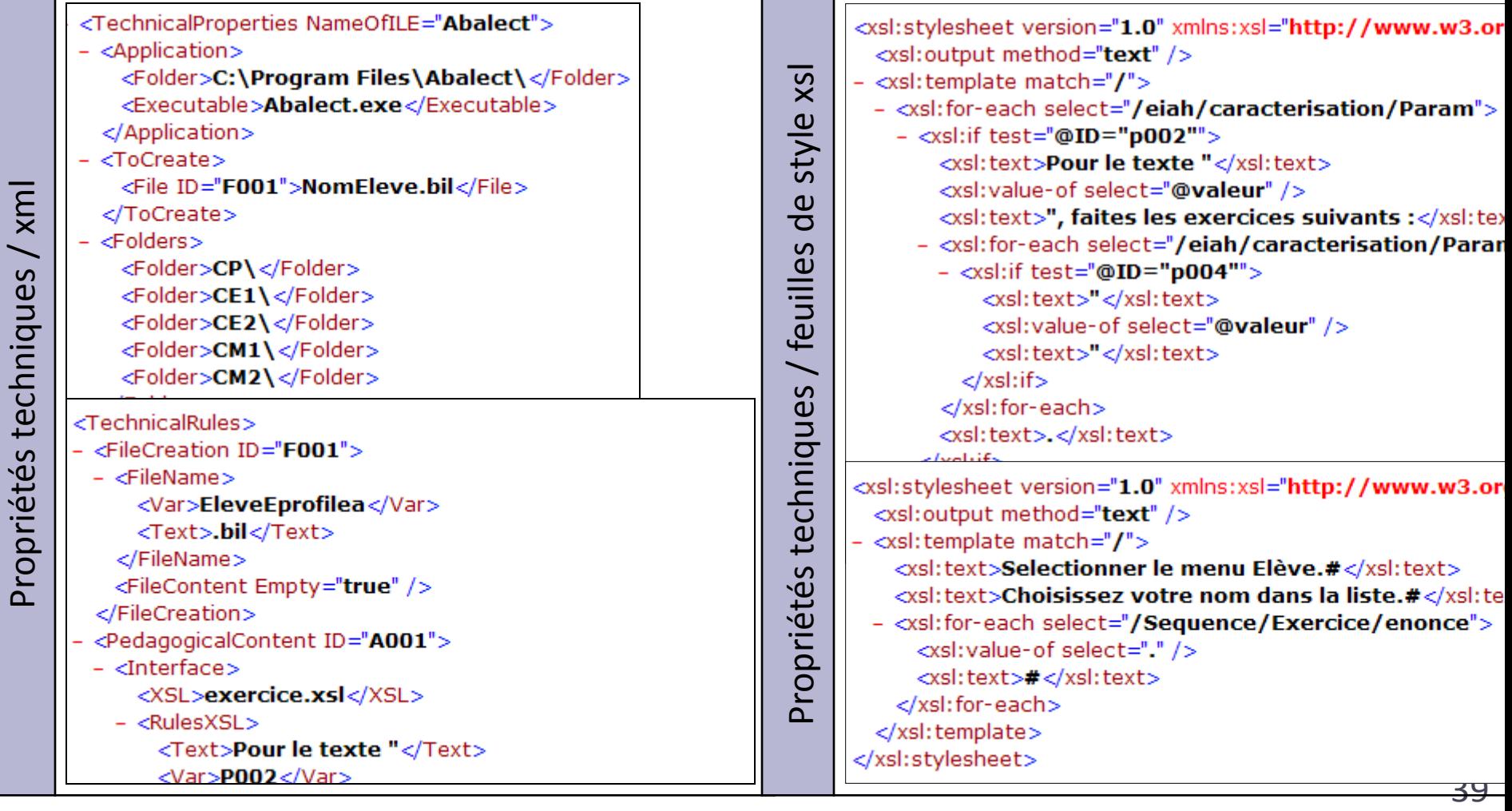

### $\mathsf{GEPPETO}_\mathsf{S}$ : personnalisation d'un EIAH

Méta.modèle AKEP Modèle OKEP/x Modèle de description pédagogique Description pédagogique **Session su** Modèle des propriétés pédagogiques Propriétés pédagogiques **I'EIAH x** Modèle des règles pédagogiques Règles pédagogiques Modèle de description technique Description technique Bession sur Modèle des propriétés techniques Propriétés techniques **I'EIAH x** Modèle des règles techniques Régles techniques

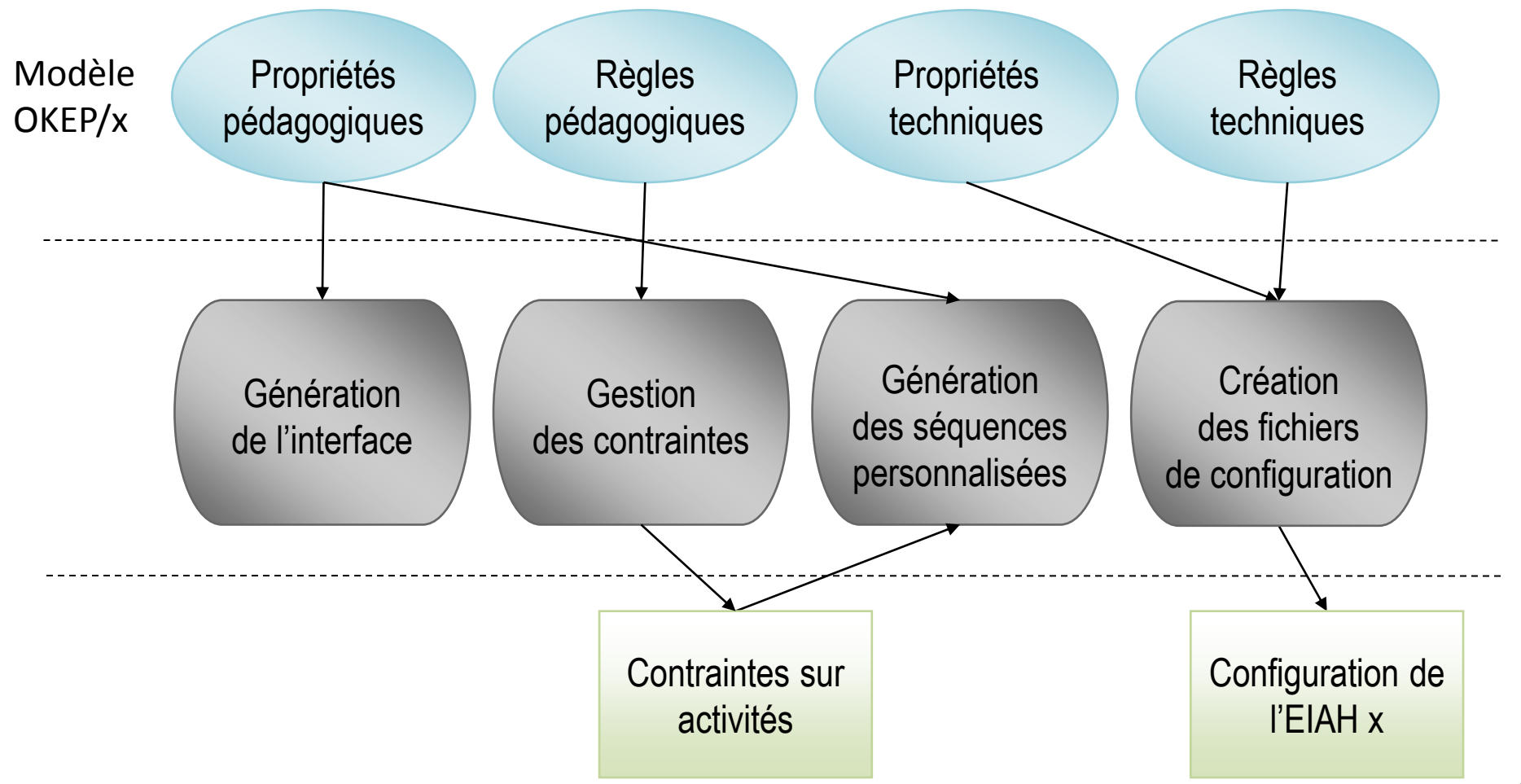

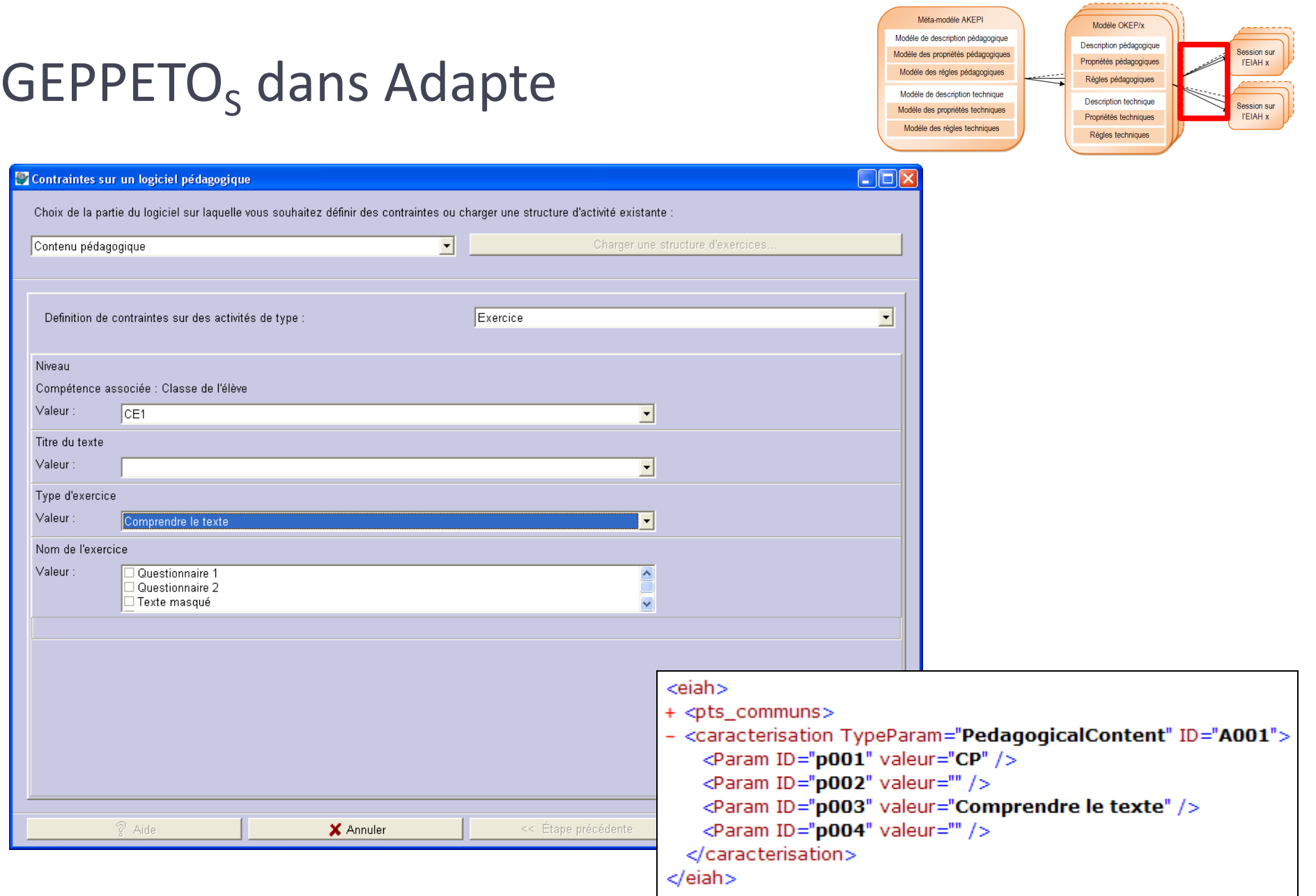

### $GEPPETO<sub>s</sub>$  dans Adapte

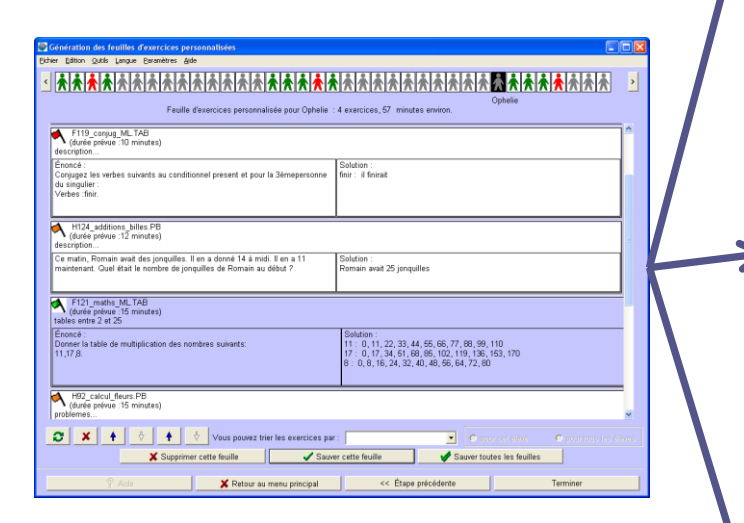

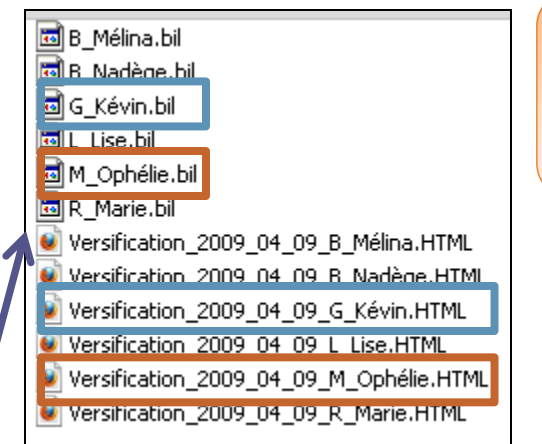

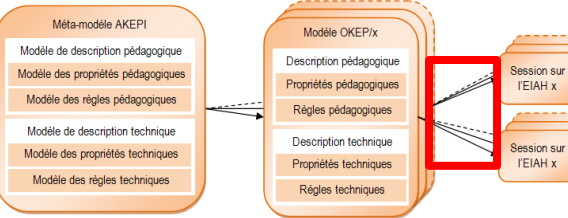

#### Feuille d'exercices personnalisées pour Ophélie M.

Selectionner le menu Elève. Choisissez votre nom dans la liste. Pour le texte "L'anniversaire", faites les exercices suivants : "Closures".

#### Feuille d'exercices personnalisées pour Kévin G.

Selectionner le menu Elève. Choisissez votre nom dans la liste. Pour le texte "La mante religieuse", faites les exercices suivants : "Questionnaire".

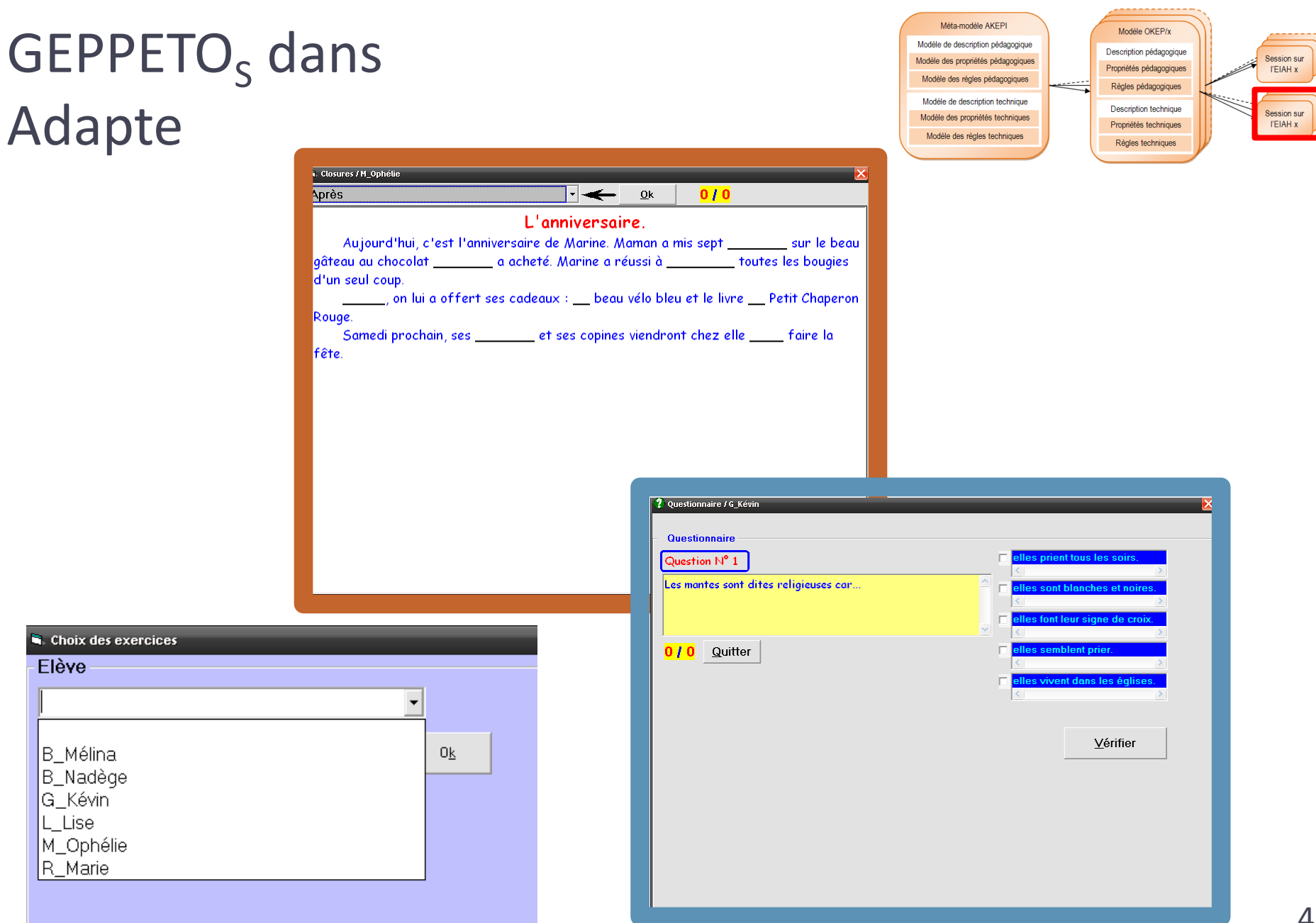

### Plan

- Contexte
- État de l'art
- Mon approche
- Mes contributions
	- Modèle de contraintes sur profils
	- Approche d'adaptation des activités
	- Modèle de personnalisation unifiée
	- Outil pour l'enseignant
- Évaluations et perspectives

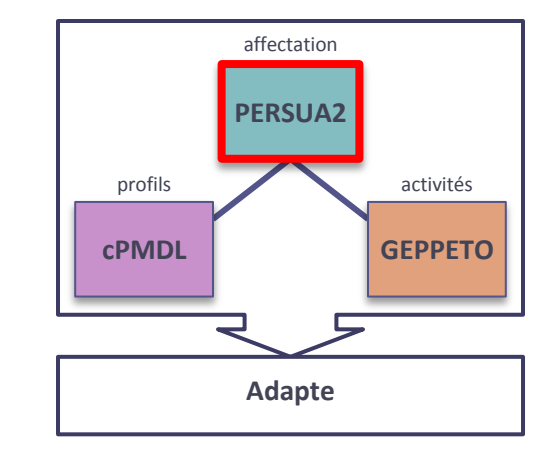

### Modèle PERSUA2 : modèle pour une personnalisation unifiée des activités

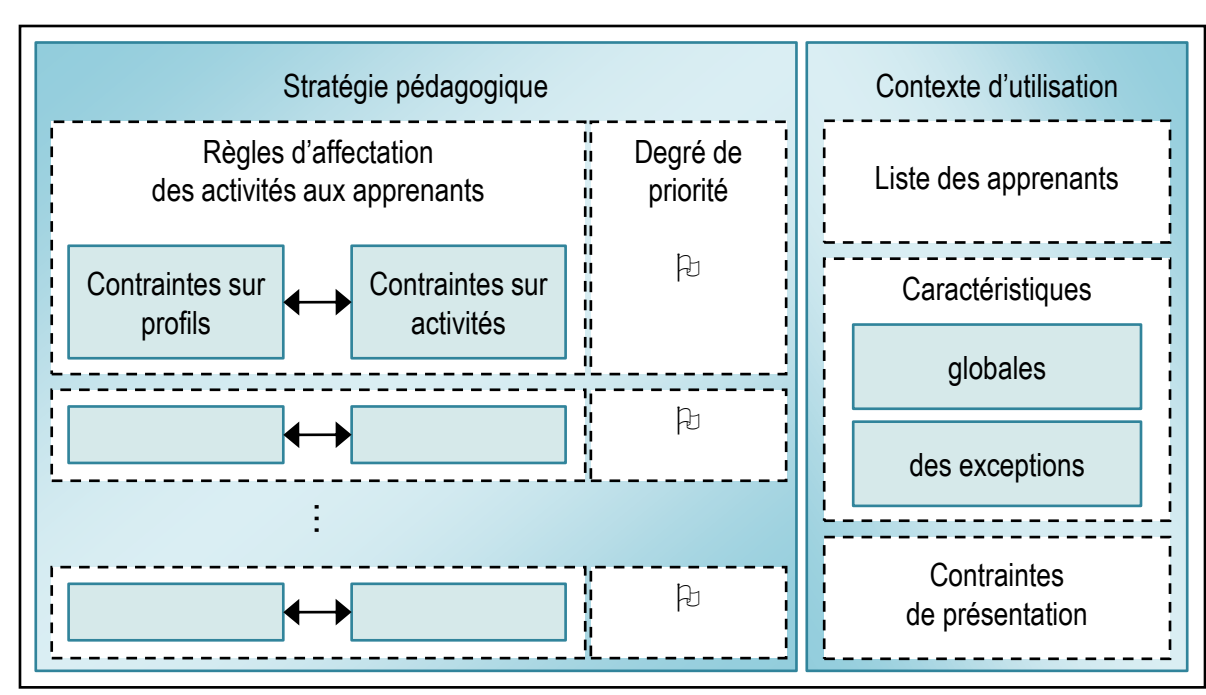

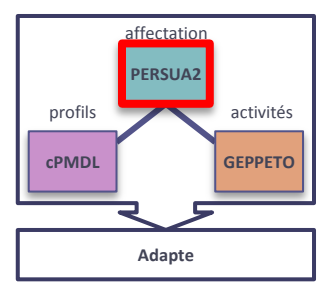

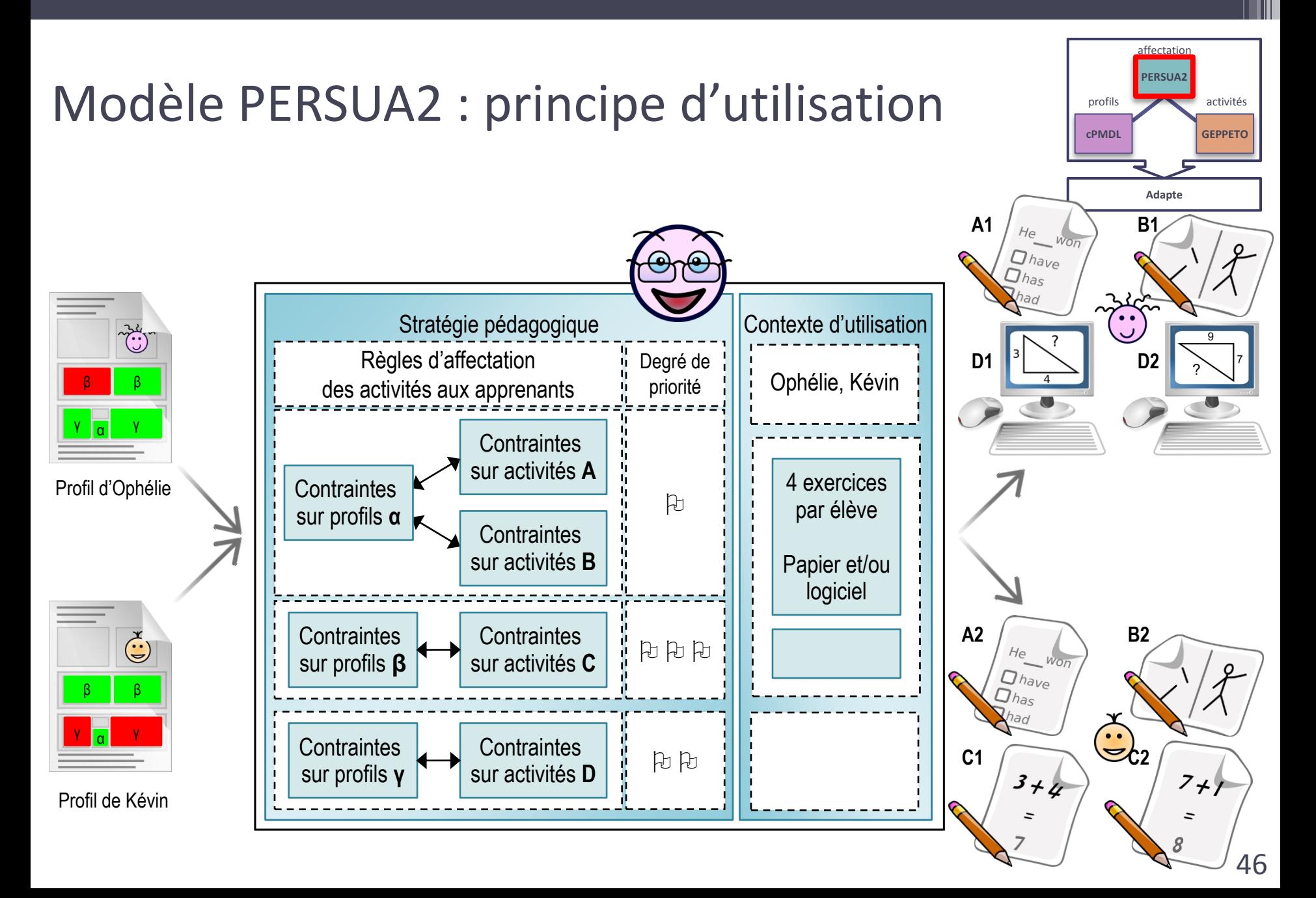

### Architecture du processus d'exploitation du modèle PERSUA2

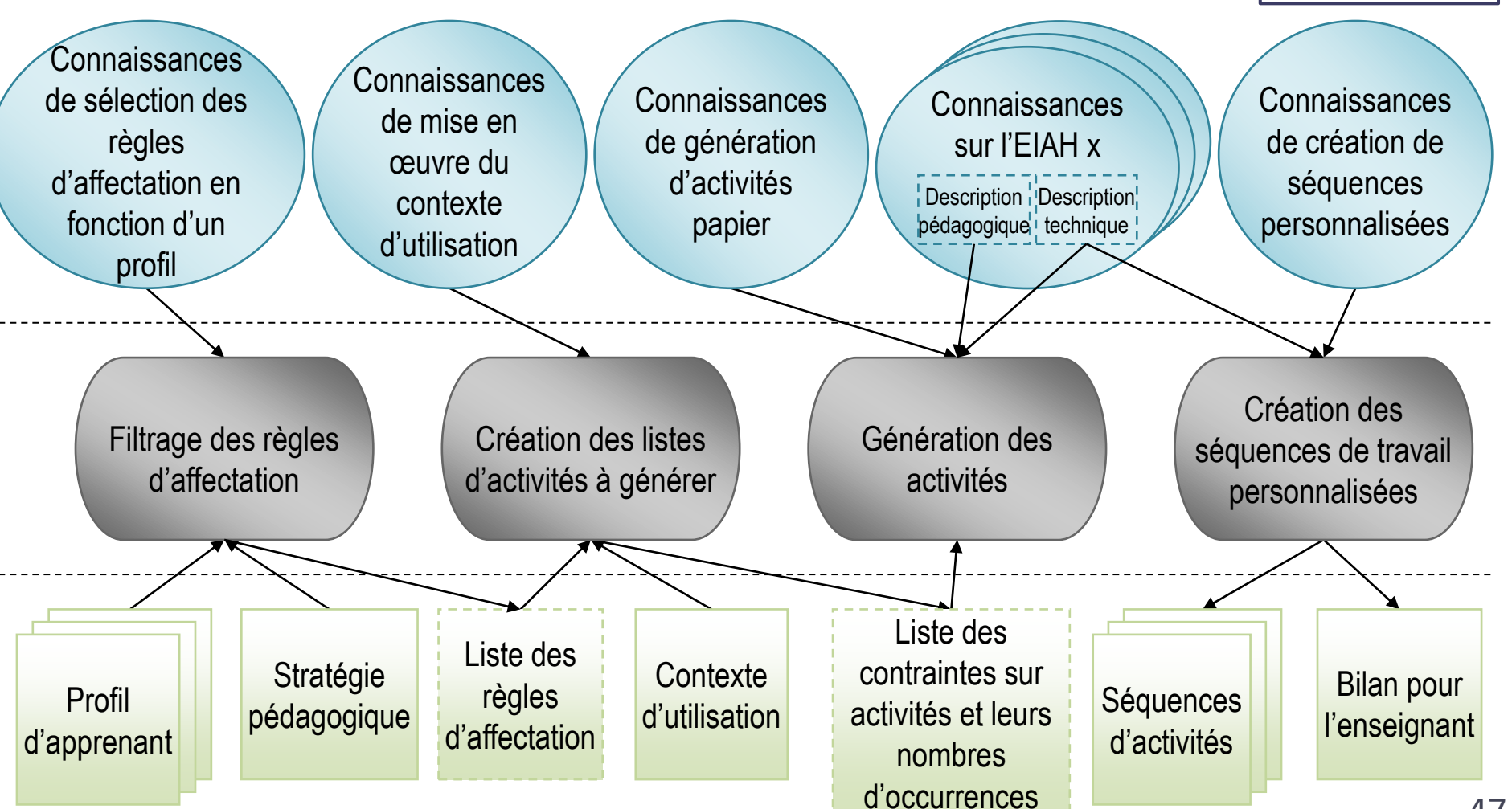

**PERSUA2** 

**Adapte**

**cPMDL** profils affectation

**GEPPETO** activités

#### **PERSUA2** PERSUA2 dans Adapte profils activités **GEPPETO cPMDL** Définition de la stratégie pédagogique  $\Box$ ok **Adapte**Fichier Edition Outils Langue Paramtères Aide Liste des contraintes Structure de profils "Récit subjectif" se trouvant : "..\Fichiers  $\Box$ nk Définition des critères globaux et personnels utilisateur\Strategie pedagogique\Récit subjectif.str" Fichier Edition Outils Langue Paramètres Aide Détail de la brique Liste : "Conjugaison" Stratégie pédagogique : Versification 2.SP Structure de profils : LE GN.str ⊟-passé simple de l'indicatif Profils concernés : Profil(s) d'élève(s). Profil de groupe. in-1er groupe 由-2ème groupe Contexte d'utilisation, contraintes globales pour l'ensemble des élèves : + 3ème groupe  $min \ 3$  $\Rightarrow$  $\div$ Nombre d'exercices de la séance d'activité :  $|4\rangle$ max F  $\frac{1}{\bullet}$  $\sqrt{a}$ Durée de la séance d'activité : min -lo en minutes max en minutes Nombre de pages: ÷ max E  $\div$ min l' Mise en page des feuilles à imprimer : aAbBcC Modifier. Variation des énoncés des activités différent pour chaque élève  $\blacksquare$ Format de sortie html  $\blacktriangledown$ Mur de briques de la structure Les contraintes globales sont modifiables pour chaque élève : Fichier Nombre |Nombre |Durée | lise en forme 'renom Nom lDurée : Pages 'ages max. nax 77 Amaury CISSE 2009 04 06.xml Amaury Angele 77 Angele BILLON 2009 04 06.xml h. Anthony 77 Anthony BOSSUET 2009 04 06.xm Ecriture récit subjectif Axel 77 Axel DELINE 2009 04 06.xml 2 Þ. Baptiste 77\_Baptiste\_POTTIER\_2009\_04\_06.xml Orthographe Conjugaisor Cyril 77\_Cyril\_DEZECOT\_2009\_04\_06.xml 30 Elodie 77\_Elodie\_SEVIN\_2009\_04\_06.xml aAbBcC les valeurs des présents les différents "je" Plan du tex 77\_Enzo\_SOURGENS\_2009\_04\_06.xml Enzo Gwenegan 77\_Gwenegan\_DAUBAIRE\_2009\_04\_06 30 **Joss** 77\_Joss\_HAYES\_2009\_04\_06.xml ? Aide **X** Retour au menu M 77 Inctine RASTARD 2009 04:06 vml **Illuetina** ? Aide << Étape précédente **X** Retour au menu principal

Étape suivante >>

affectation

 $\overline{\phantom{a}}$ 

### Plan

- Contexte
- État de l'art
- Mon approche
- Mes contributions
	- Modèle de contraintes sur profils
	- Approche d'adaptation des activités
	- Modèle de personnalisation unifiée
	- Outil pour l'enseignant
- Évaluations et perspectives

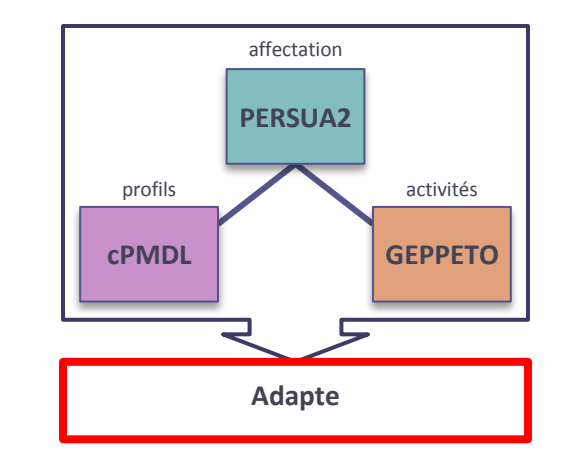

### Fonctionnement d'Adapte

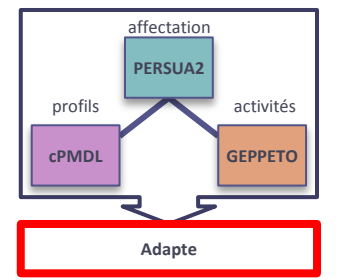

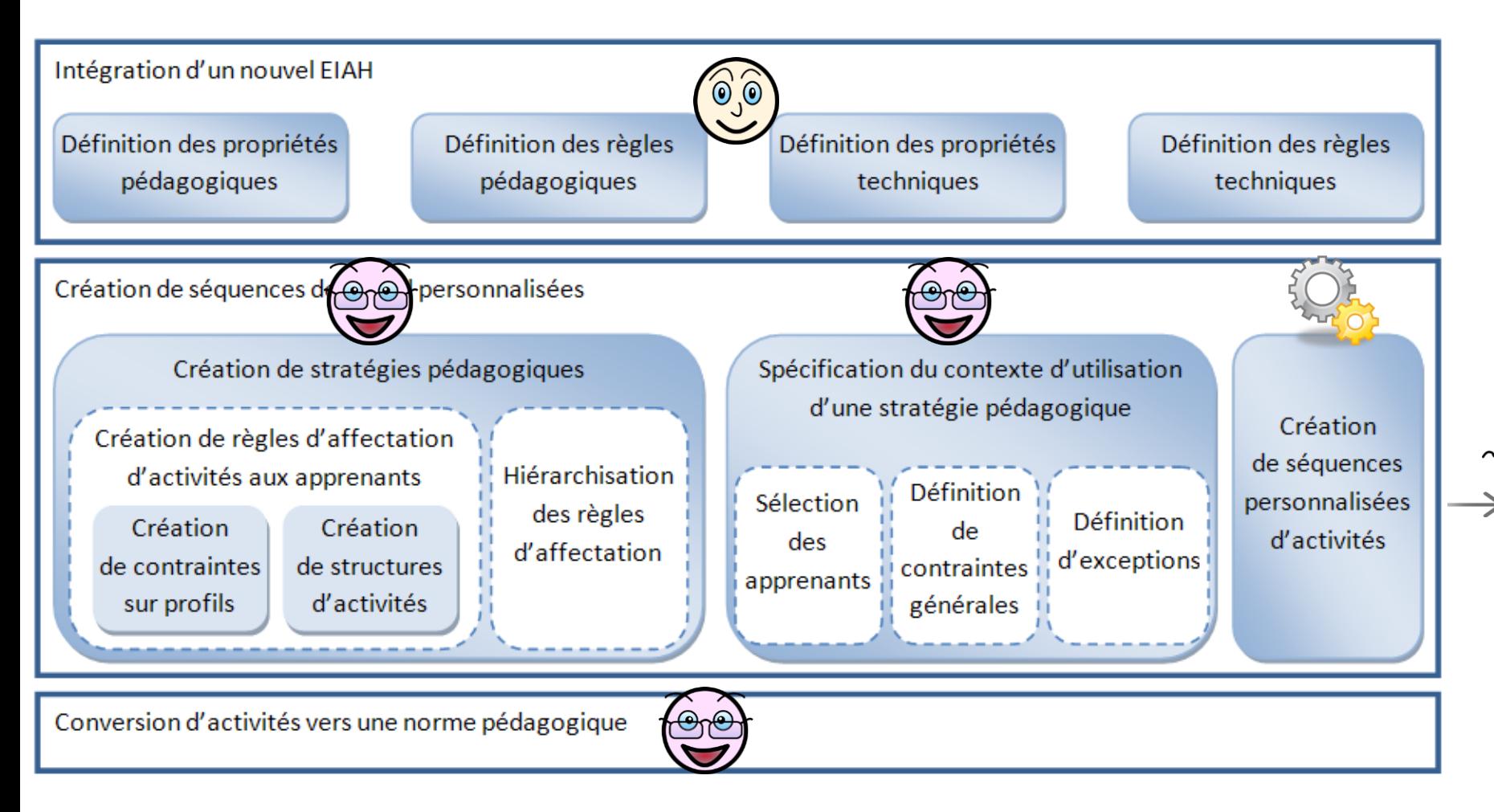

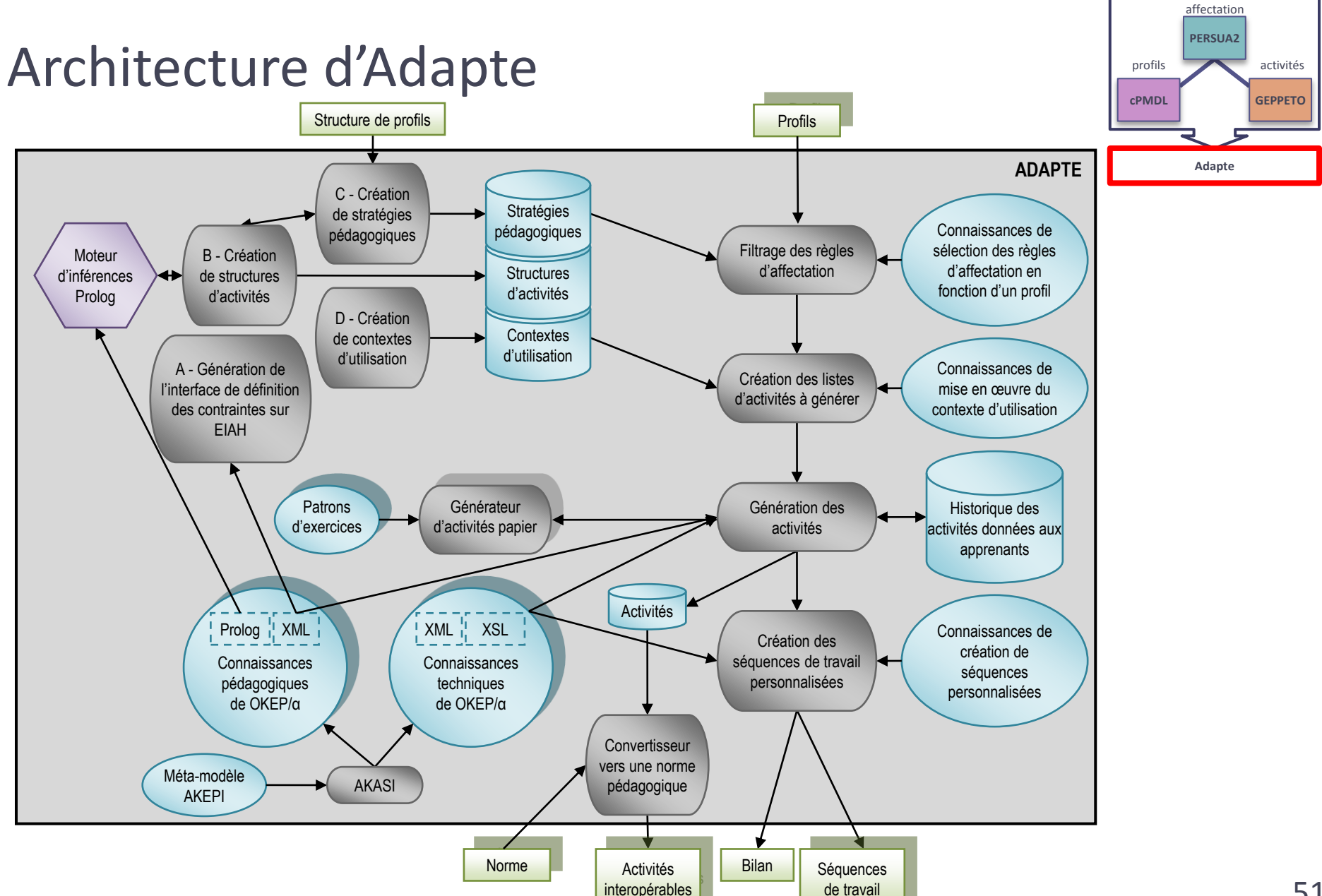

### Bilan de mes contributions

• Prise en compte des individualités des apprenants

▫ cPMDL

- Prise en compte des besoins et habitudes pédagogiques d'un enseignant
	- GEPPETO
	- <sup>□</sup> Déclinaisons GEPPETO<sub>p</sub> et GEPPETO<sub>S</sub>
- Affectation d'une activité à un apprenant
	- □ PERSUA2
- Mise en œuvre dans Adapte

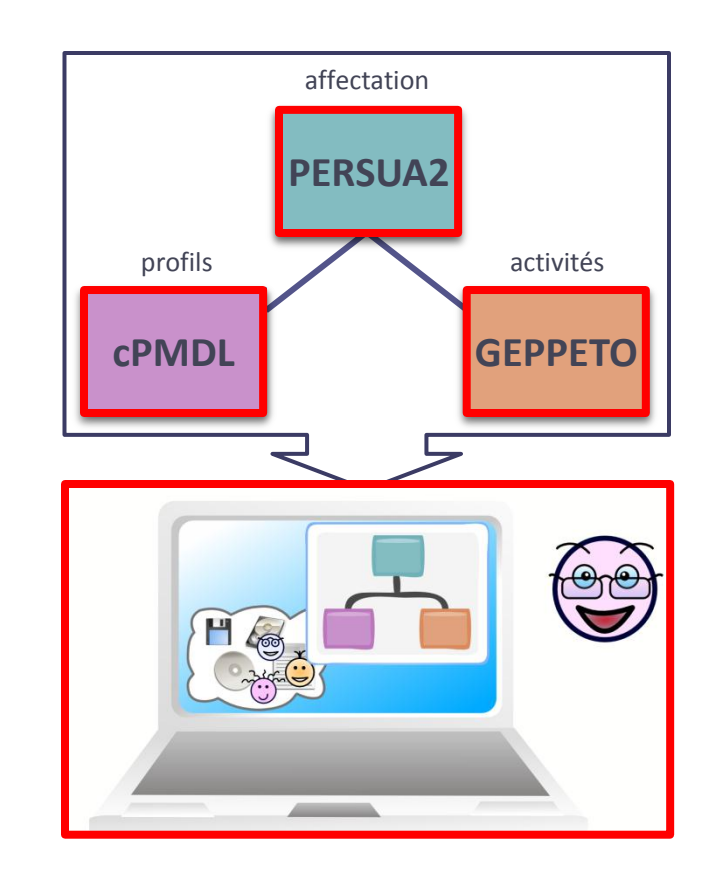

### Plan

- Contexte
- État de l'art
- Mon approche
- Mes contributions
- Évaluations et perspectives

## Évaluations

- Modèle de personnalisation : PERSUA2
	- Utilité via un questionnaire
	- Utilisabilité avec 2 enseignantes
	- Faisabilité dans Adapte
- Modèle de contraintes sur profils : cPMDL
	- Utilisabilité avec 2 enseignantes
	- Faisabilité dans Adapte
- Approche d'adaptation des activités : GEPPETO
	- Mise en œuvre du méta-modèle AKEPI sur 11 EIAH du corpus initial et 5 nouveaux EIAH
	- □ Re-génération d'activités papier existantes

### Perspectives

- Analyse de retours d'expériences ▫ Plus d'enseignants
- Validation de la typologie des activités papier ▫ Experts en sciences de l'éducation
- Boucle automatique
	- Mise en œuvre

### Perspectives

- Prendre en compte les profils évolutifs
- Fournir une aide « intelligente »
	- Conseils lors de la création d'une stratégie pédagogique
	- □ Intégration des exceptions du contexte d'utilisation à la stratégie pédagogique
	- □ Intégration des modifications effectuées par l'enseignant sur les résultats d'Adapte au modèle de personnalisation

### Plan

- Contexte
- État de l'art
- Mon approche
- Mes contributions
- Évaluations et perspectives

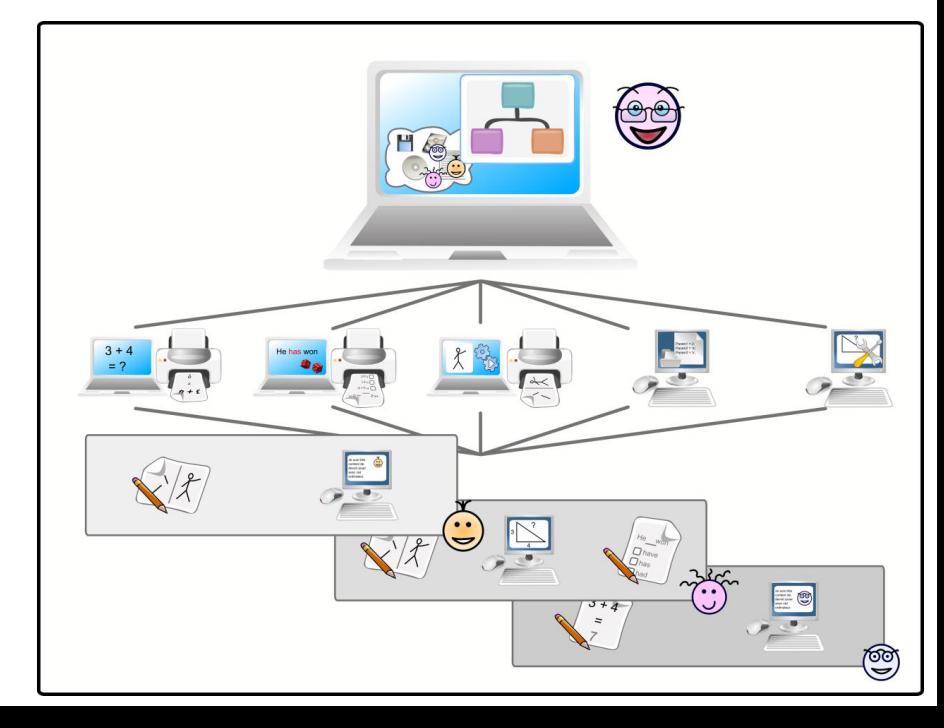

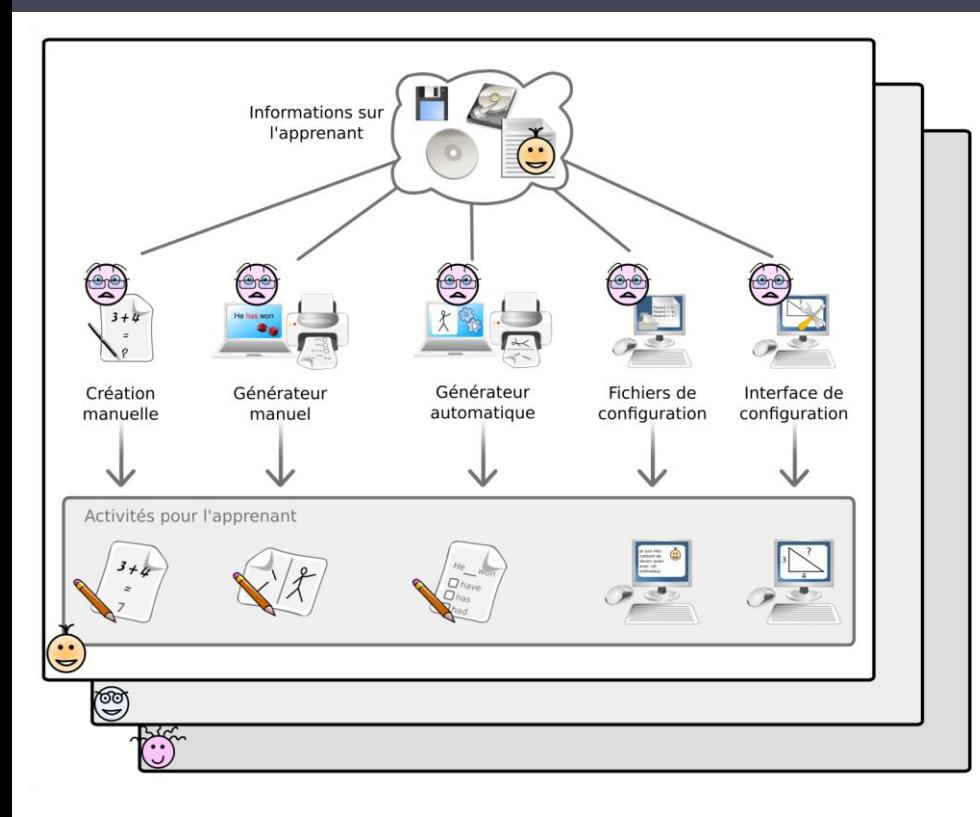

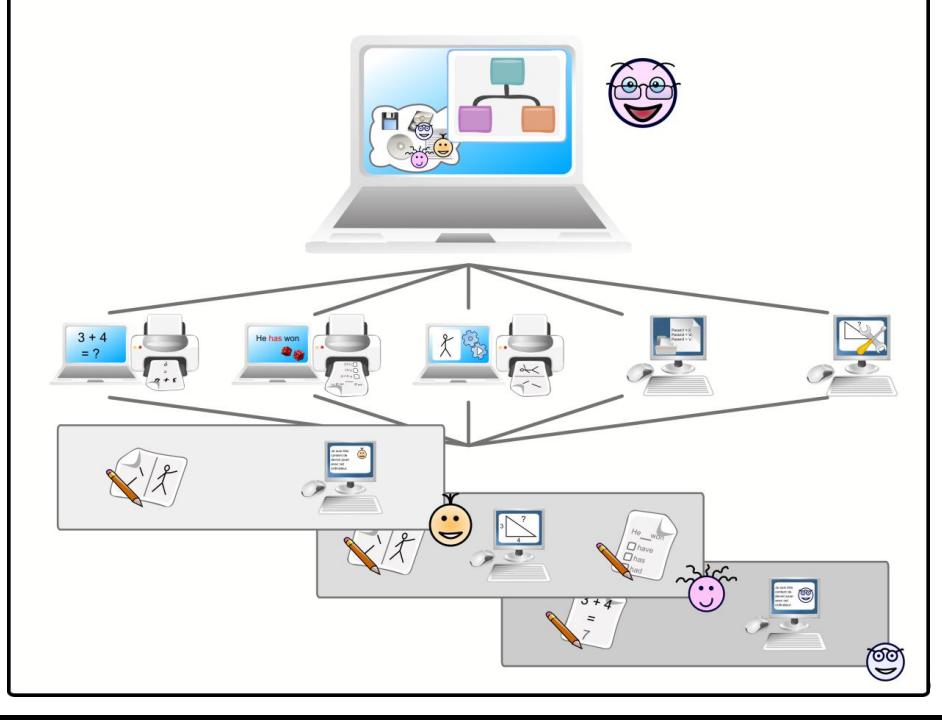

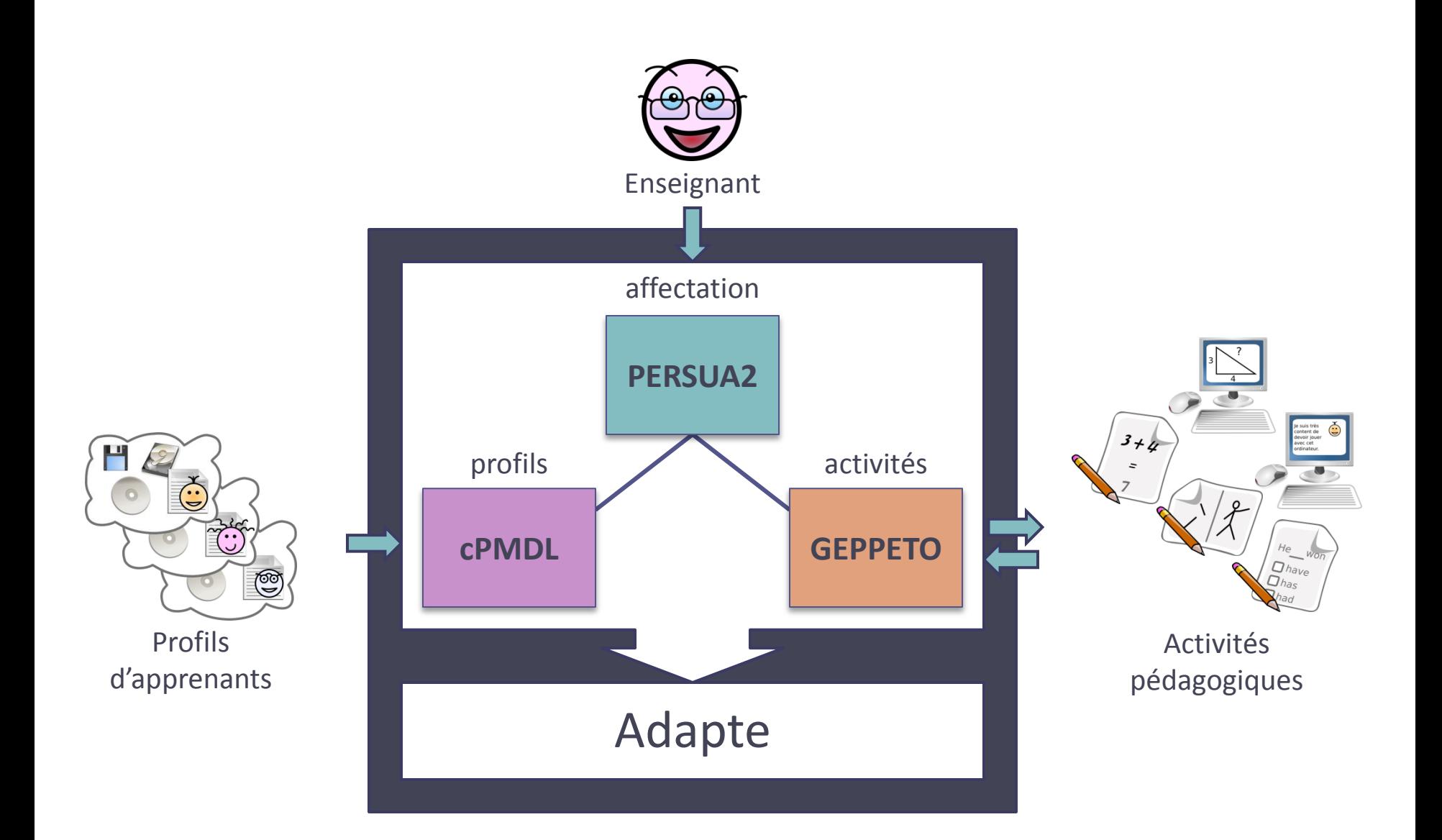